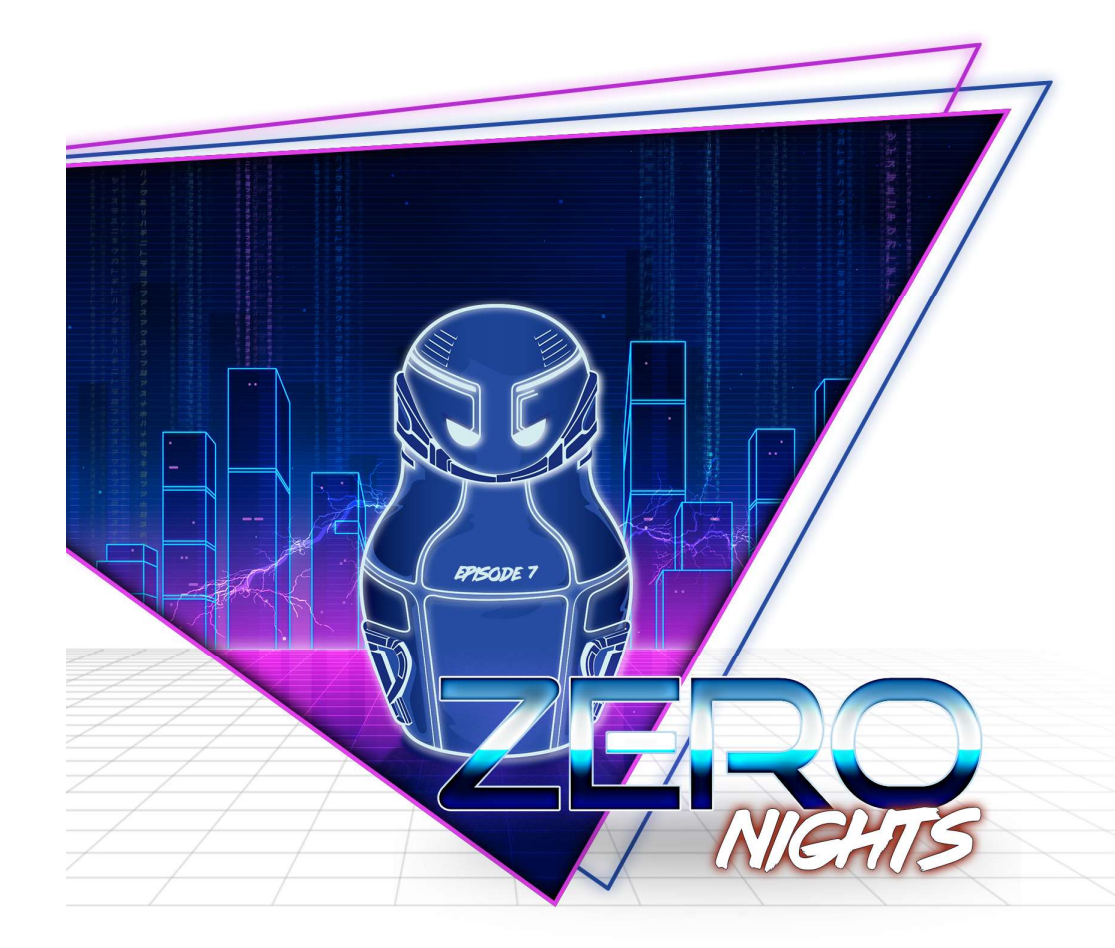

## LEVERAGING VMWARE'S RPC INTERFACE FOR FUN AND PROFIT AGING<br>E'S RPC<br>CE FOR<br>PROFIT<br>Brian Gorenc<br>Jasiel Spelman<br>Mul-Aziz Hariri<br>DIREND

Brian Gorenc<br>Jasiel Spelman Abdul-Aziz Hariri

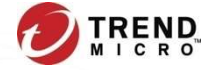

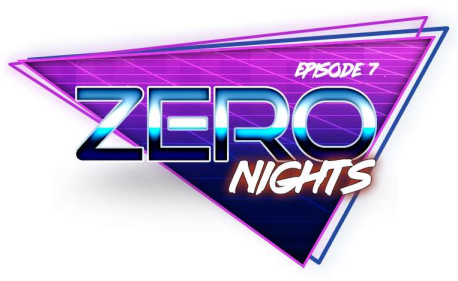

- Introduction
- VMware General Architecture (Simplified)
- Host <-> Guest Communication
	- Backdoor Interface
- VM RPC Interface
	- Functions
	- Recording Guest -> Host RPC requests
- Developing tools to query the RPC Interface
	- $\cdot$  C++
	- Python
		- C Extension
		- CTypes

#### Agenda

- Fuzzing RPC Interface
	- Architecture
	- In Memory
- VMware UAF Exploitation
	- Controlling Freed Objects
	- Finding Exploit primitives
	- Demo
- Conclusion

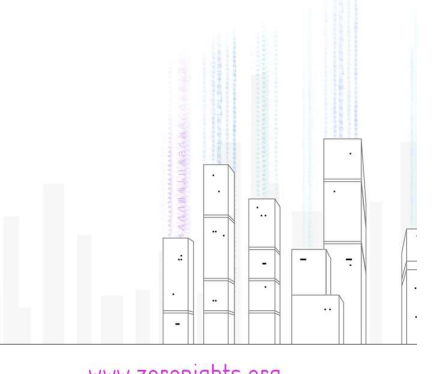

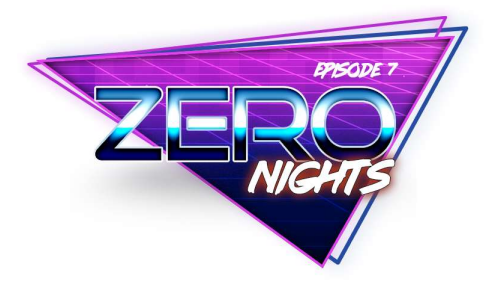

### Introductions

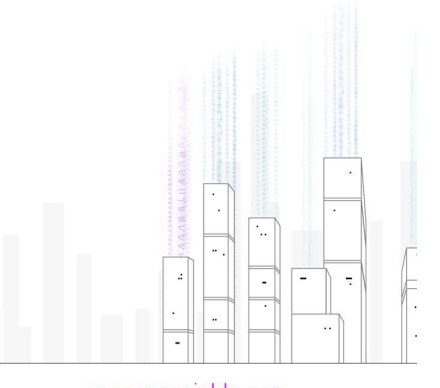

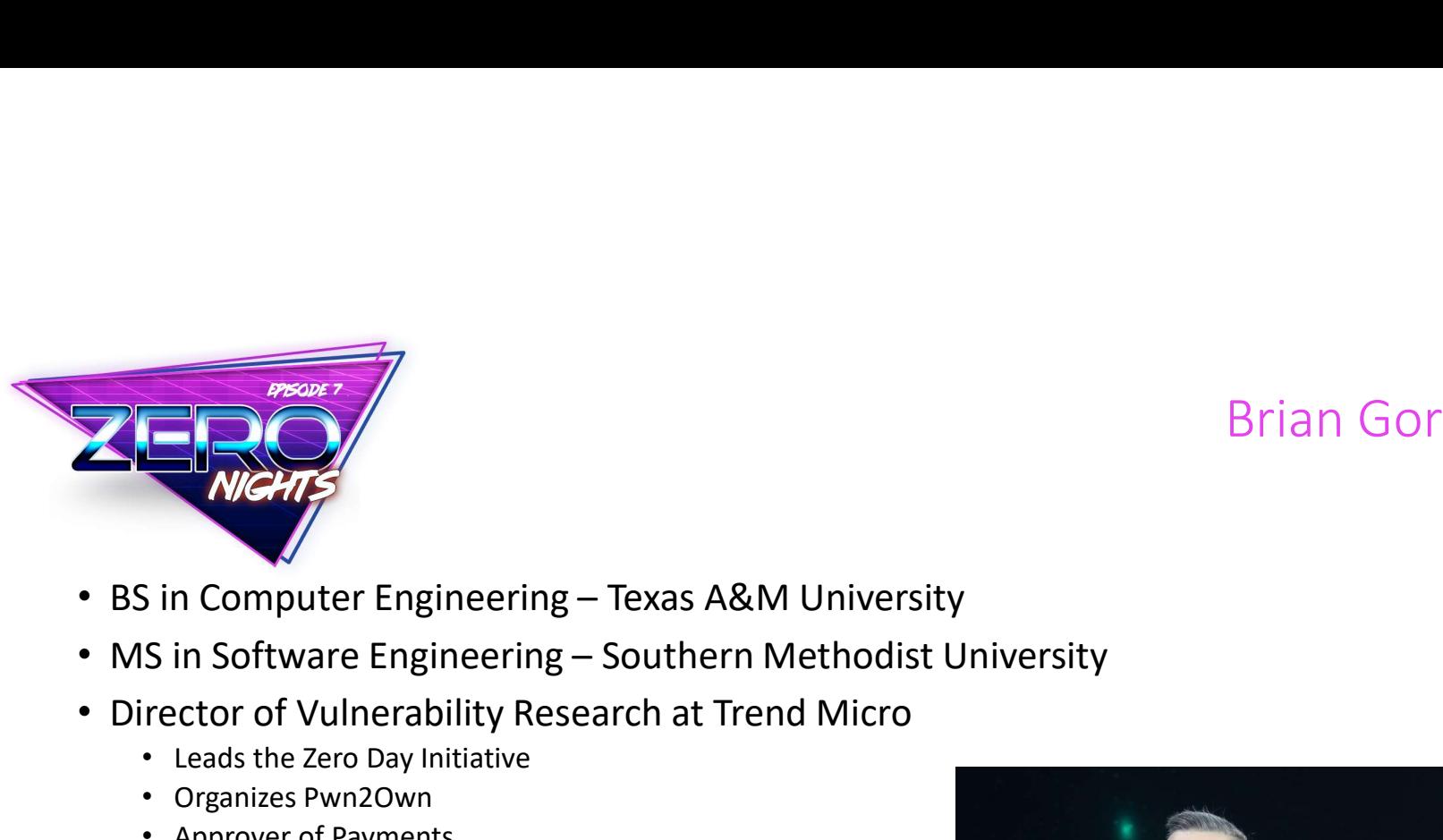

#### Brian Gorenc

- 
- 
- Director of Vulnerability Research at Trend Micro
	- Leads the Zero Day Initiative
	- Organizes Pwn2Own
	- Approver of Payments
- Past Experiences
	- Lead Developer at Lockheed Martin
- Past research:
	- Microsoft Bounty submission
	- Patents on Exploit Mitigation Technologies
	- Bug hunting in many products
- Twitter: @MaliciousInput

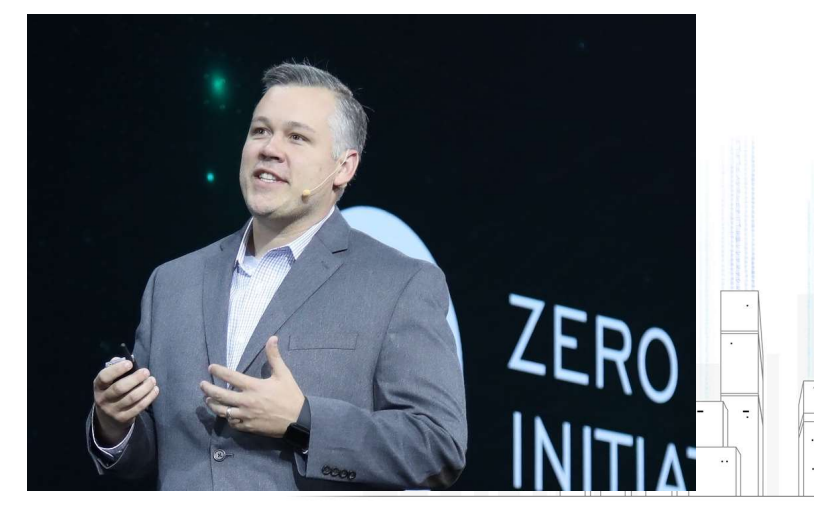

www.zeronights.org #zeronights

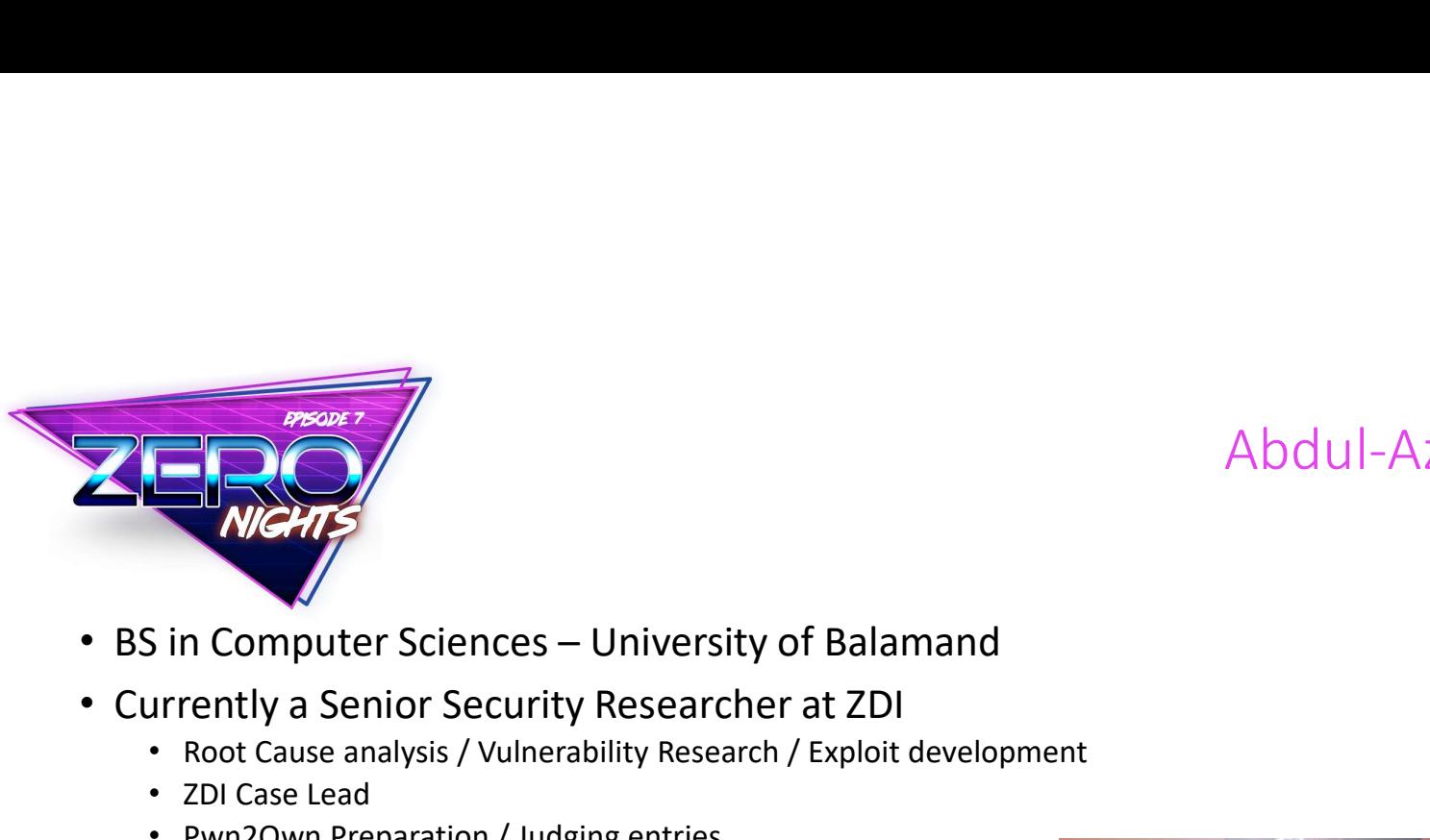

#### Abdul-Aziz Hariri

- 
- Currently a Senior Security Researcher at ZDI
	- Root Cause analysis / Vulnerability Research / Exploit development
	- ZDI Case Lead
	- Pwn2Own Preparation / Judging entries
- Past Experiences
	- Bits Arabia, Insight-Tech and Morgan Stanley
- Past research:
	- Pwn4Fun 2014 renderer exploit writer
	- Microsoft Bounty submission
	- Patents on Exploit Mitigation Technologies
	- Adobe Reader research
- Twitter: @abdhariri

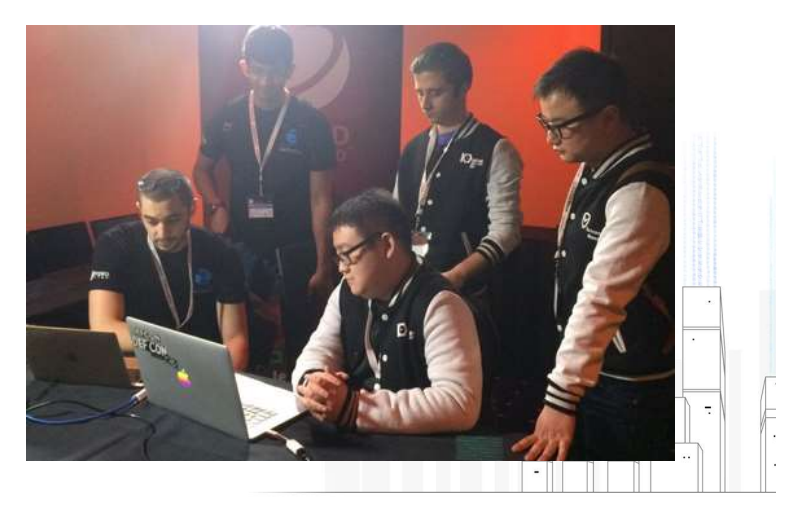

www.zeronights.org #zeronights

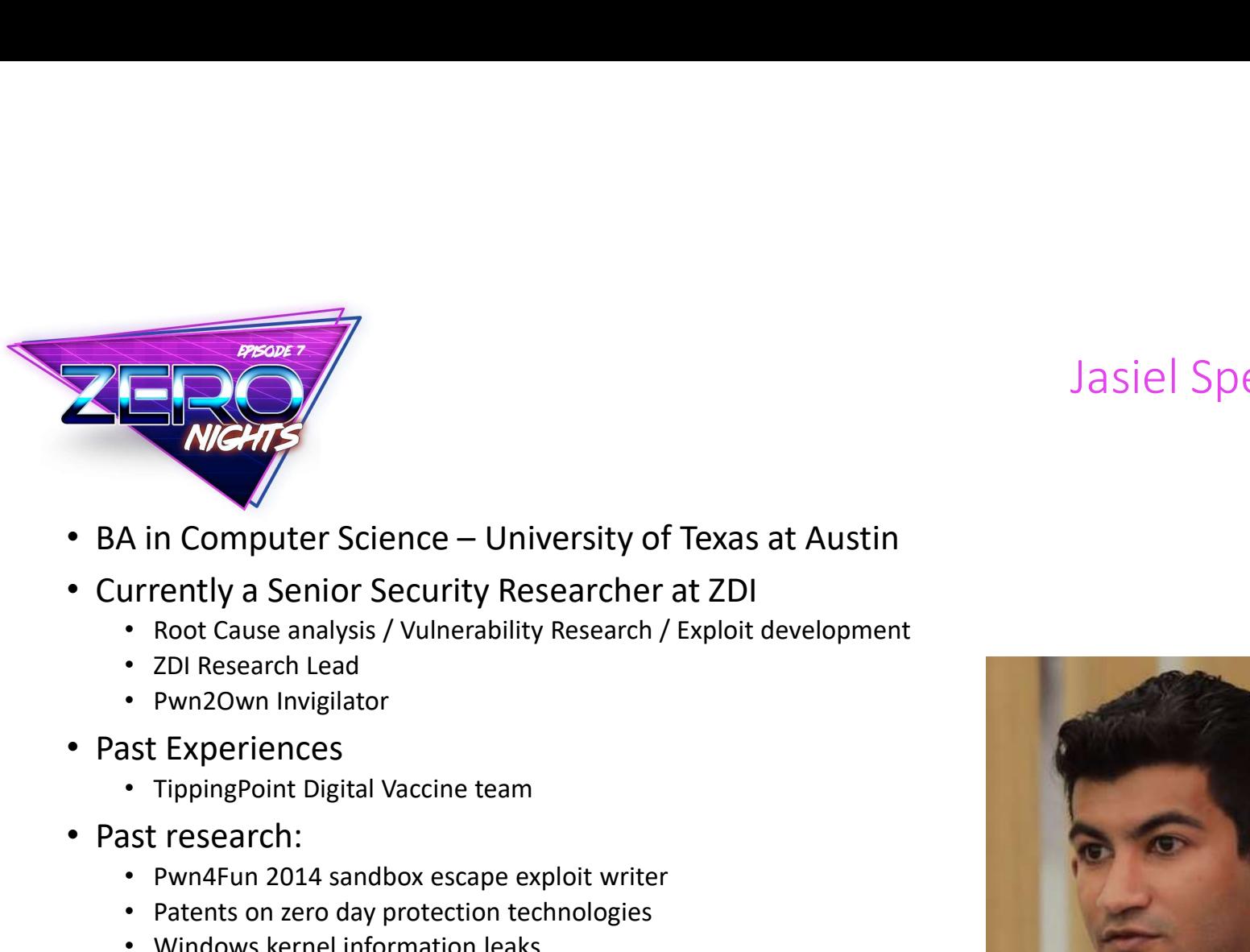

# Jasiel Spelman

- 
- Currently a Senior Security Researcher at ZDI
	- Root Cause analysis / Vulnerability Research / Exploit development
	- ZDI Research Lead
	- Pwn2Own Invigilator
- Past Experiences
	-
- Past research:
	- Pwn4Fun 2014 sandbox escape exploit writer
	- Patents on zero day protection technologies
	- Windows kernel information leaks
	- Adobe Flash RE & RCE vulnerabilities
- Twitter: @WanderingGlitch

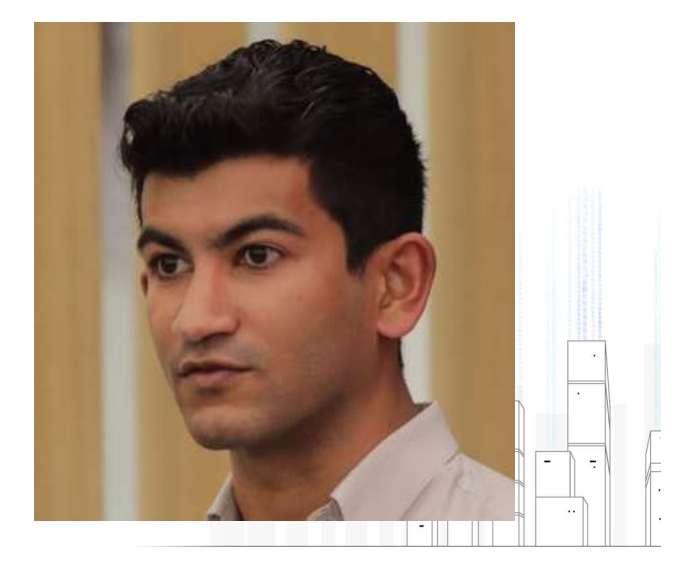

www.zeronights.org #zeronights

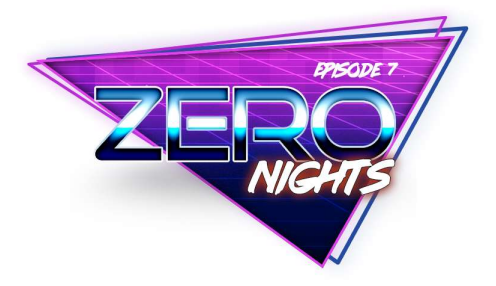

## VMware General Architecture

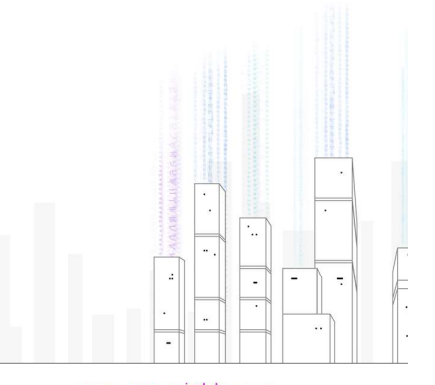

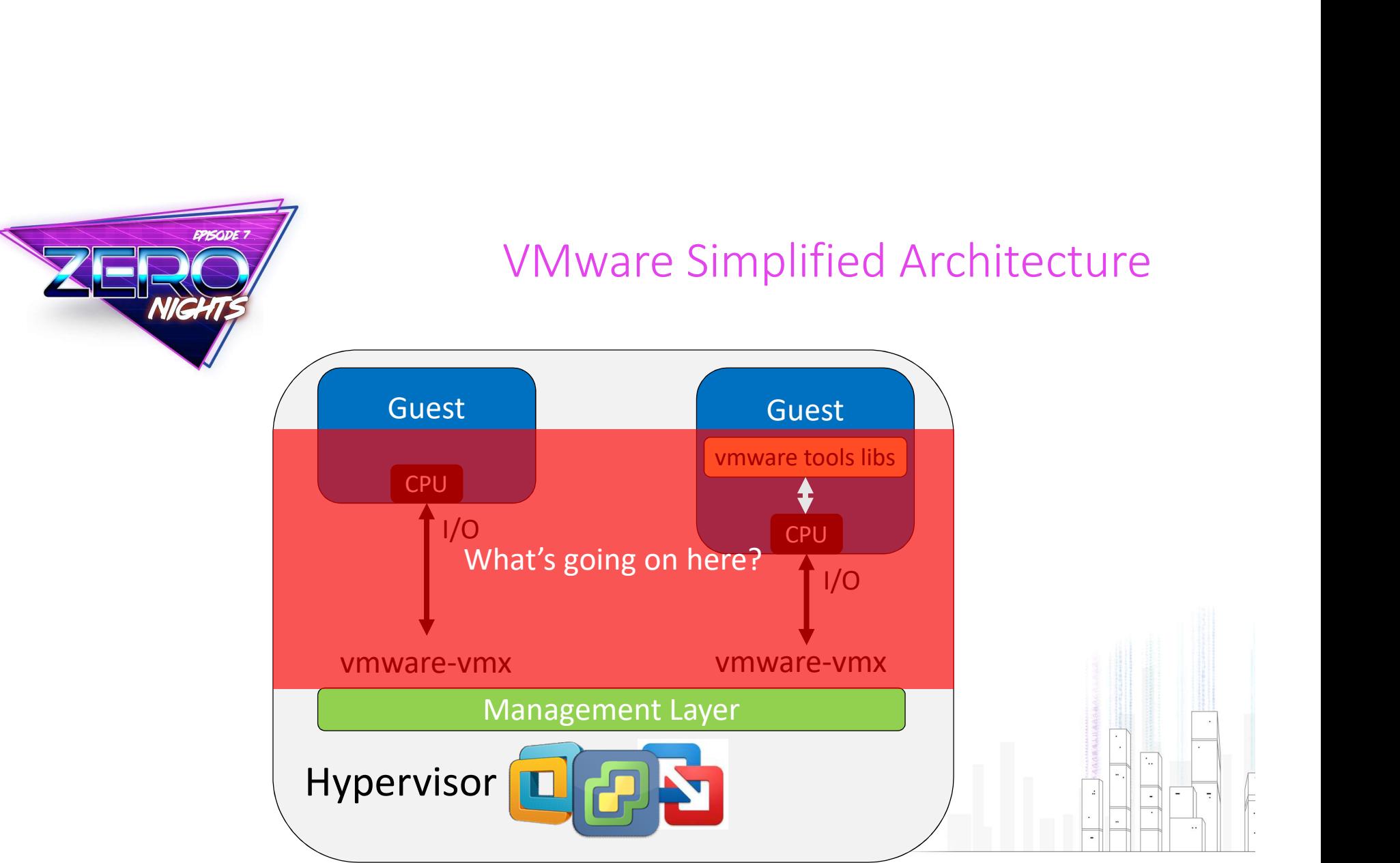

www.zeronights.org #zeronights

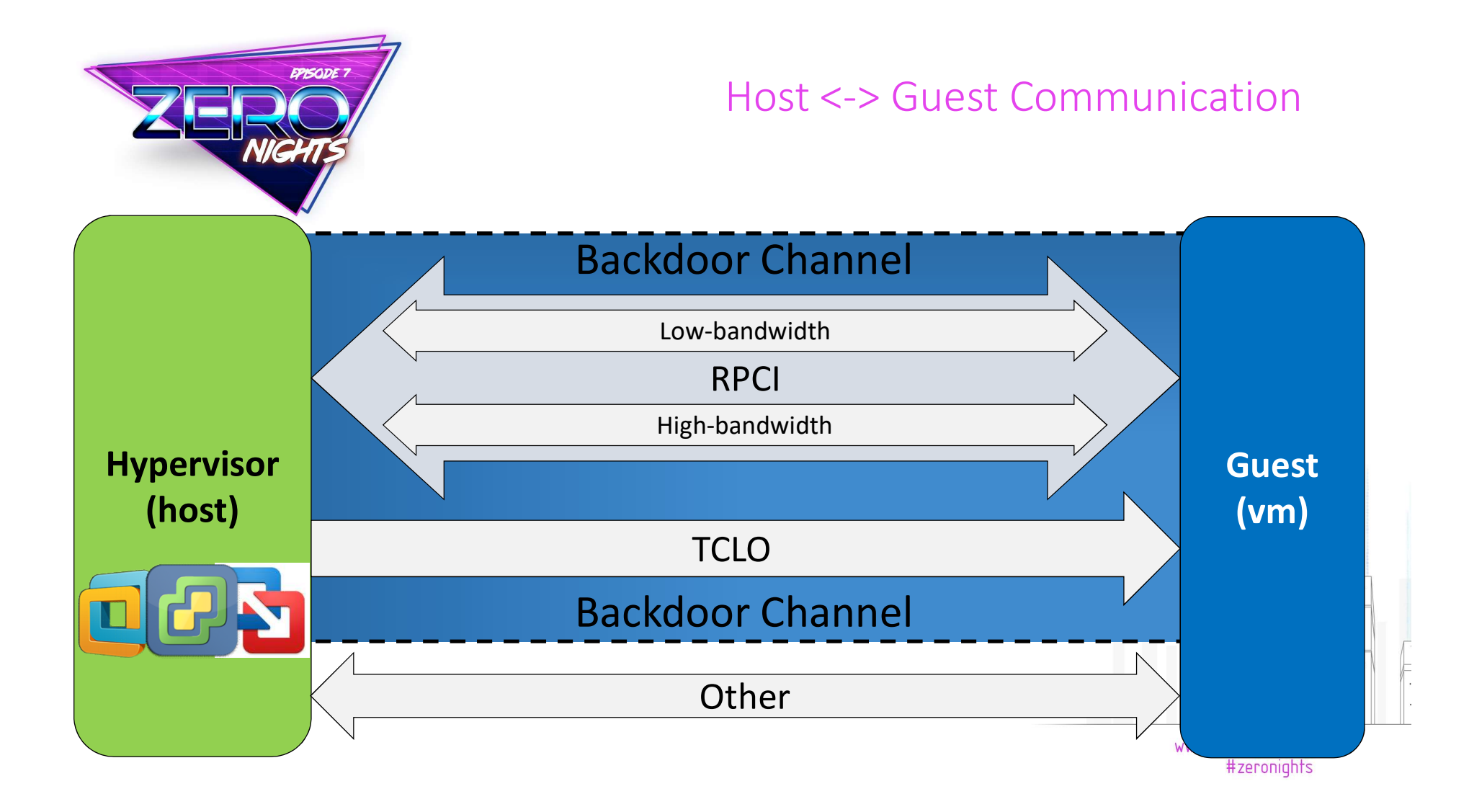

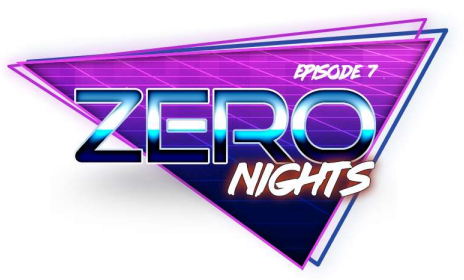

#### Host <-> Guest Communication

- VMware implements an interface called "Backdoor"
	- Hijacks the IN/OUT instructions
	- Supports multiple commands
	- Supports two protocols: RPCI and TCLO
	- Communication is done by accessing special I/O ports
- Can be used to:
	- Extract host information
	- Send Guest->Host RPC requests
- Backdoor interface is enabled by default

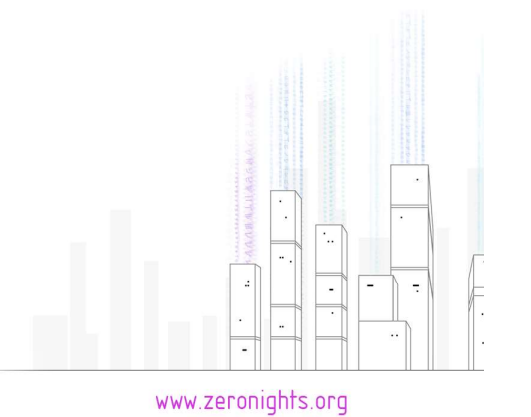

#zeronights

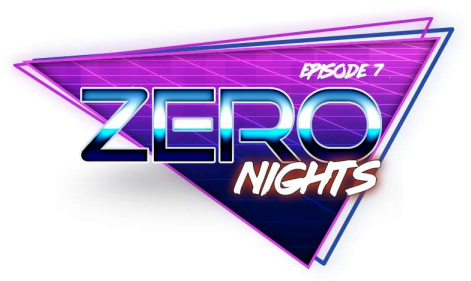

- Supports multiple commands/functions #def
	- Commands can be found in the open-vm-tools on  $\frac{q_{\text{des}}}{q_{\text{des}}}$ github
	-
- examples and the moon community of the term and the community of the second computer of these community and the moon computer of the second computer and you think... • Guest can invoke more of these commands #def than you think…

#### Backdoor Commands

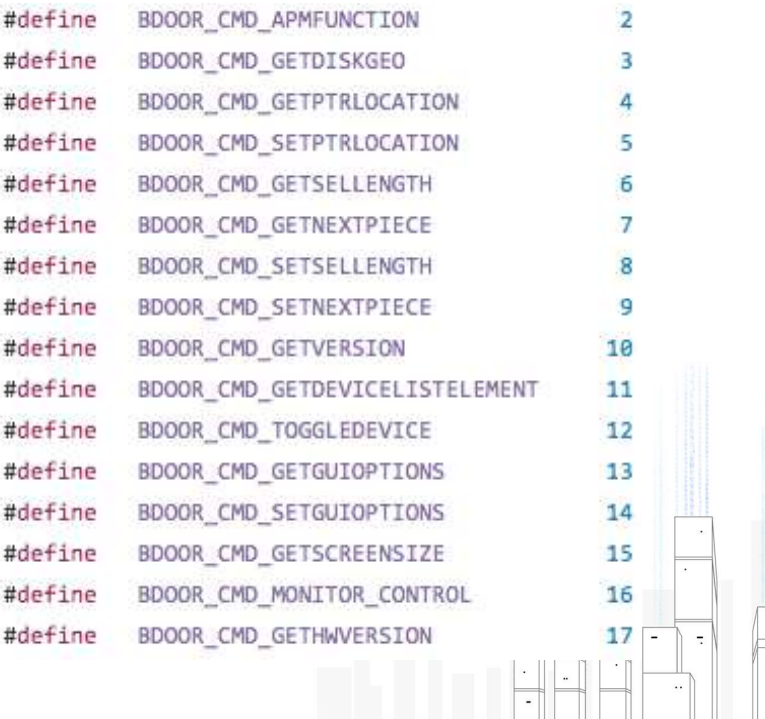

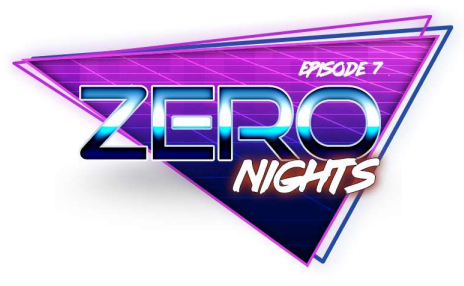

• Invoking Backdoor functions is simple:  $\blacksquare$ 

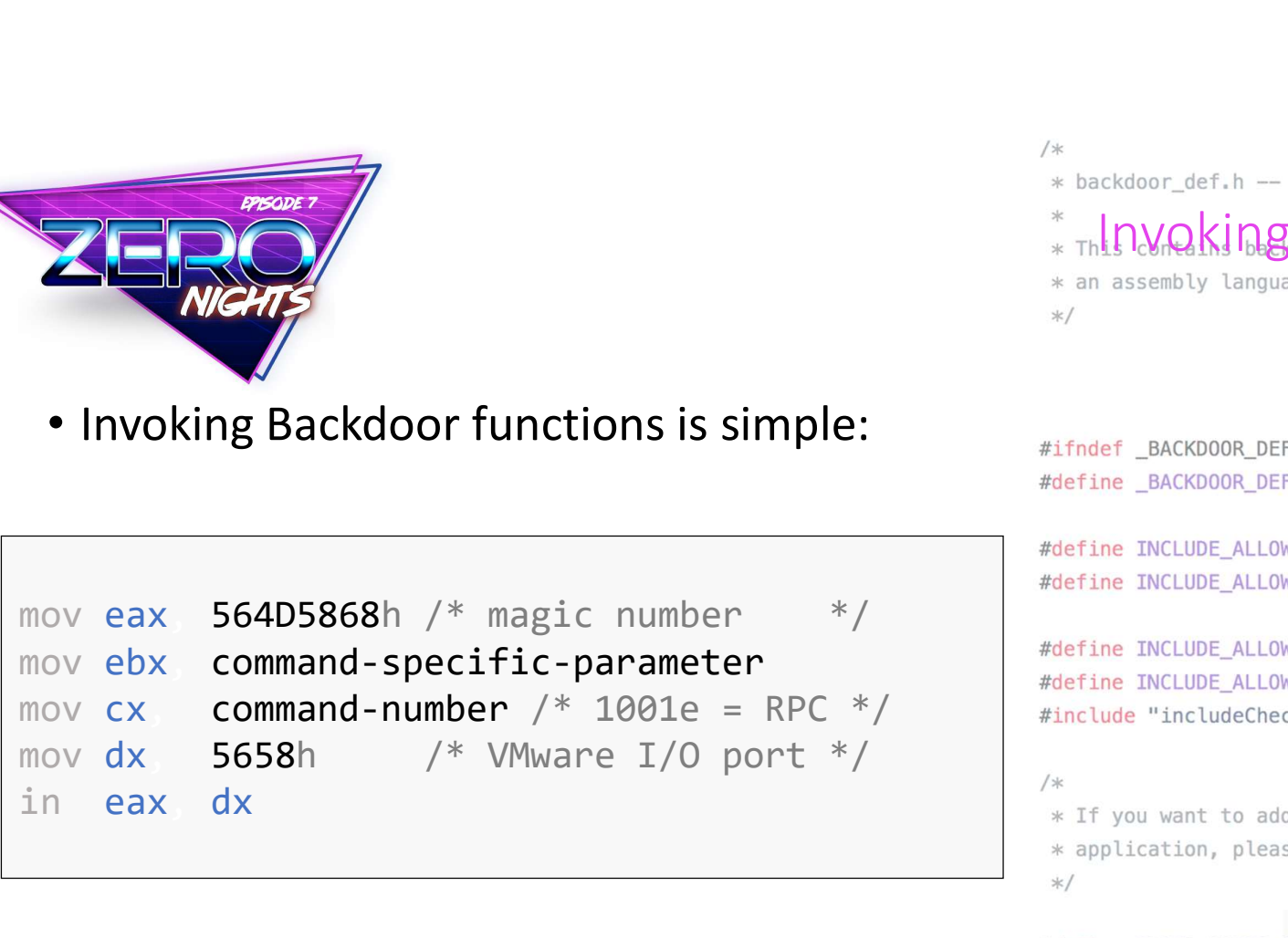

```
* The DVQ king Backdoor Can be include
```
#define INCLUDE\_ALLOW\_VMKERNEL<br>#include "includeCheck.h"

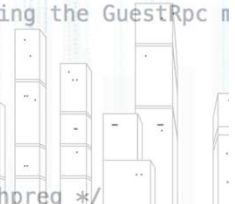

/\* Low-bandwidth backdoor port. -- hpreg \*/

www.zeronights.org #define BDOOR\_PORT 0x5658 #zeronights

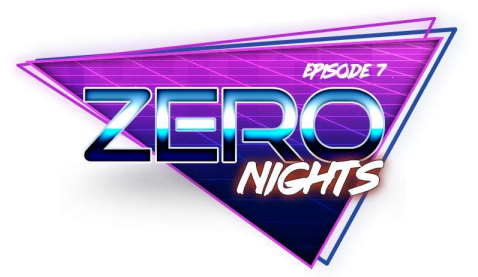

RPCI

#zeronights

- Supports multiple commands
	-
	-
- FORTAL FIRE COMMAND REVISION CONTROLLATION CONTROLLATION CONTROLLATION CONTROLLATION CONTROLLATION CONTROLLATION CONTROLLATION CONTROLLATION CONTROLLATION CONTROLLATION CONTROLLATION CONTROLLATION CONTROLLATION CONTROLLATI open-vm-tools source

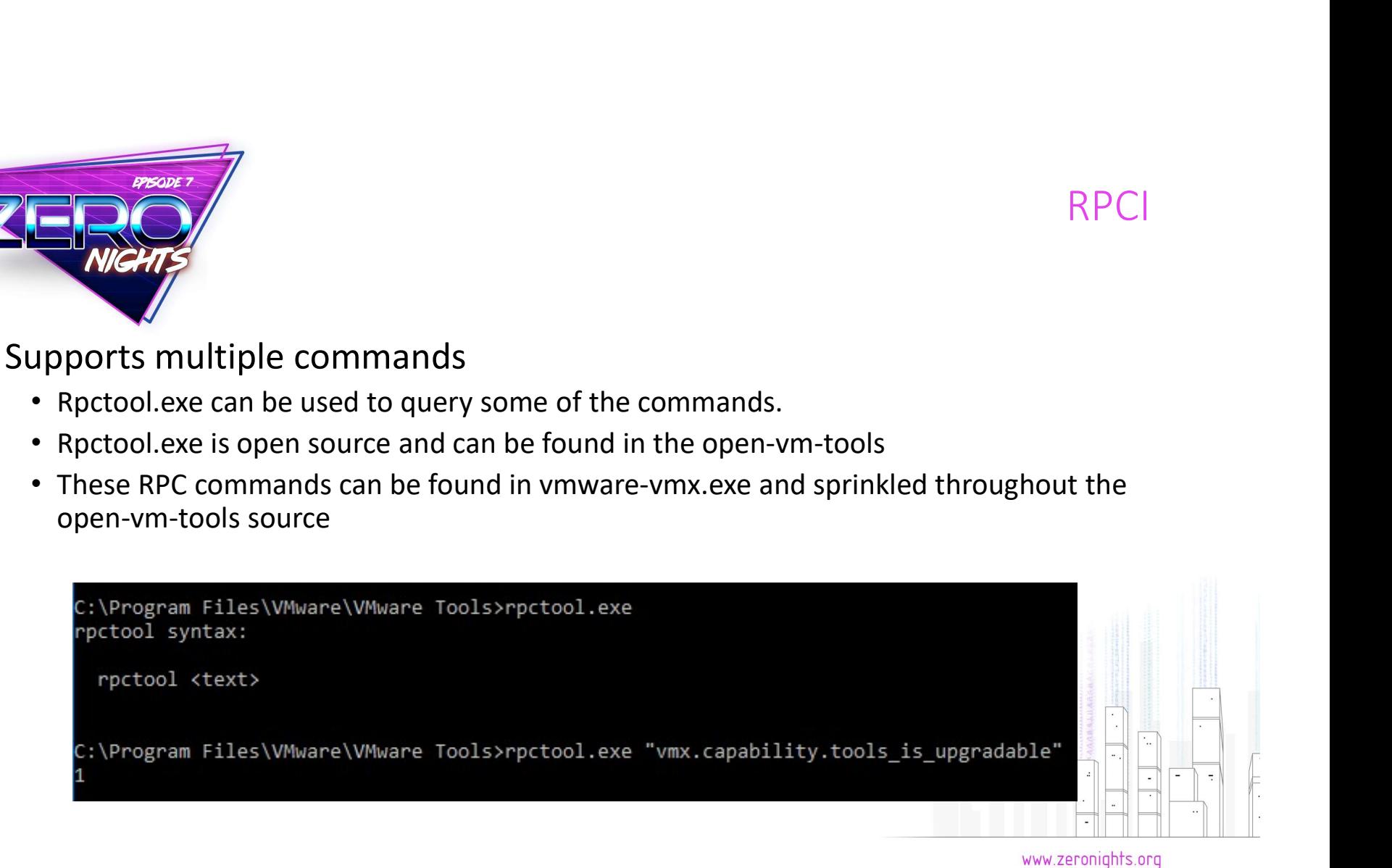

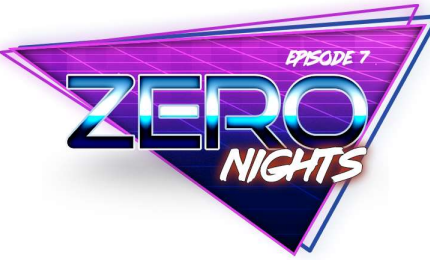

#### RPCI

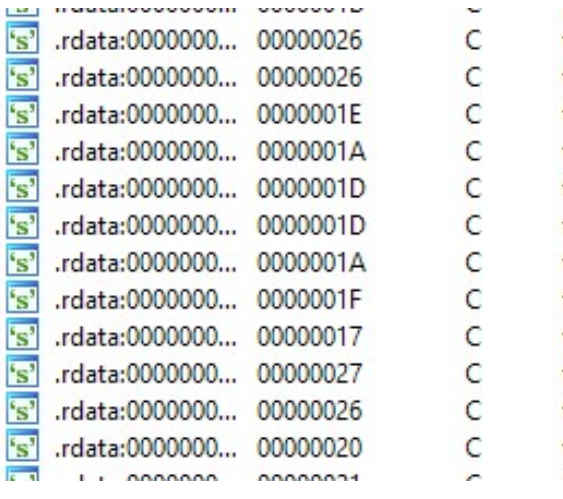

- www.apas.my.ama\_co.som tools.capability.guest\_conf\_directory tools.capability.guest\_temp\_directory tools.capability.auto\_upgrade tools.capability.open\_url tools.capability.hgfs\_server tools.capability.printer\_set tools.capability.features tools.capability.unity.taskbar tools.capability.unity tools.capability.display\_global\_offset tools.capability.display\_topology\_set tools.capability.resolution\_min and the company of the company of
- r9, sub 140088360 lea r8, aTools capab 17 ; "tools.capability.dnd version" **lea** rdx, aGuestdndversio ; "questDnDVersionSetDisable" 1ea ecx, 29h mov  $[rsp+38h+var_18]$ , rdi mou sub 140068250 call

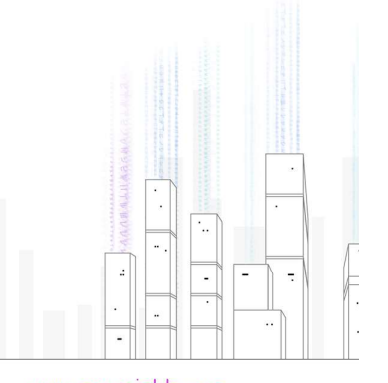

www.zeronights.org #zeronights

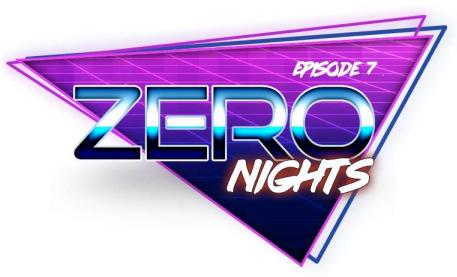

Summary

- Backdoor Interface is used for Host/Guest communication
- Hijacks in/out instructions
- RPCI is used from guest -> host
- TCLO is used from host -> guest
- RPCI commands can be found in vmware-vmx{.exe}
- open-vm-tools is a goldmine!

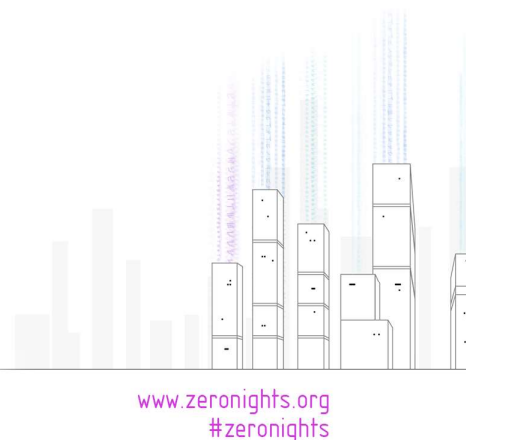

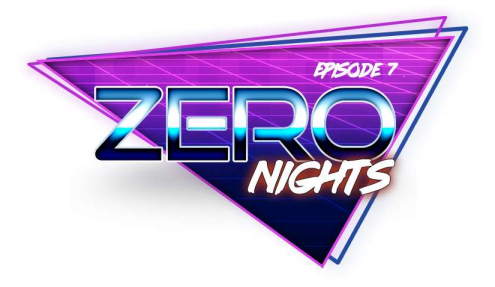

### VM RPC Interface

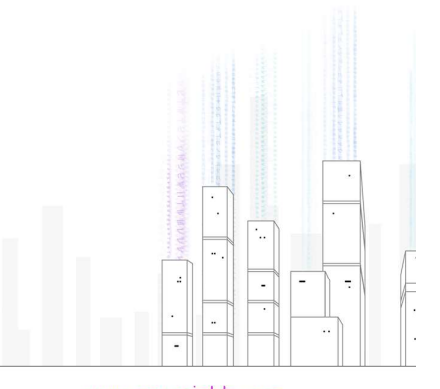

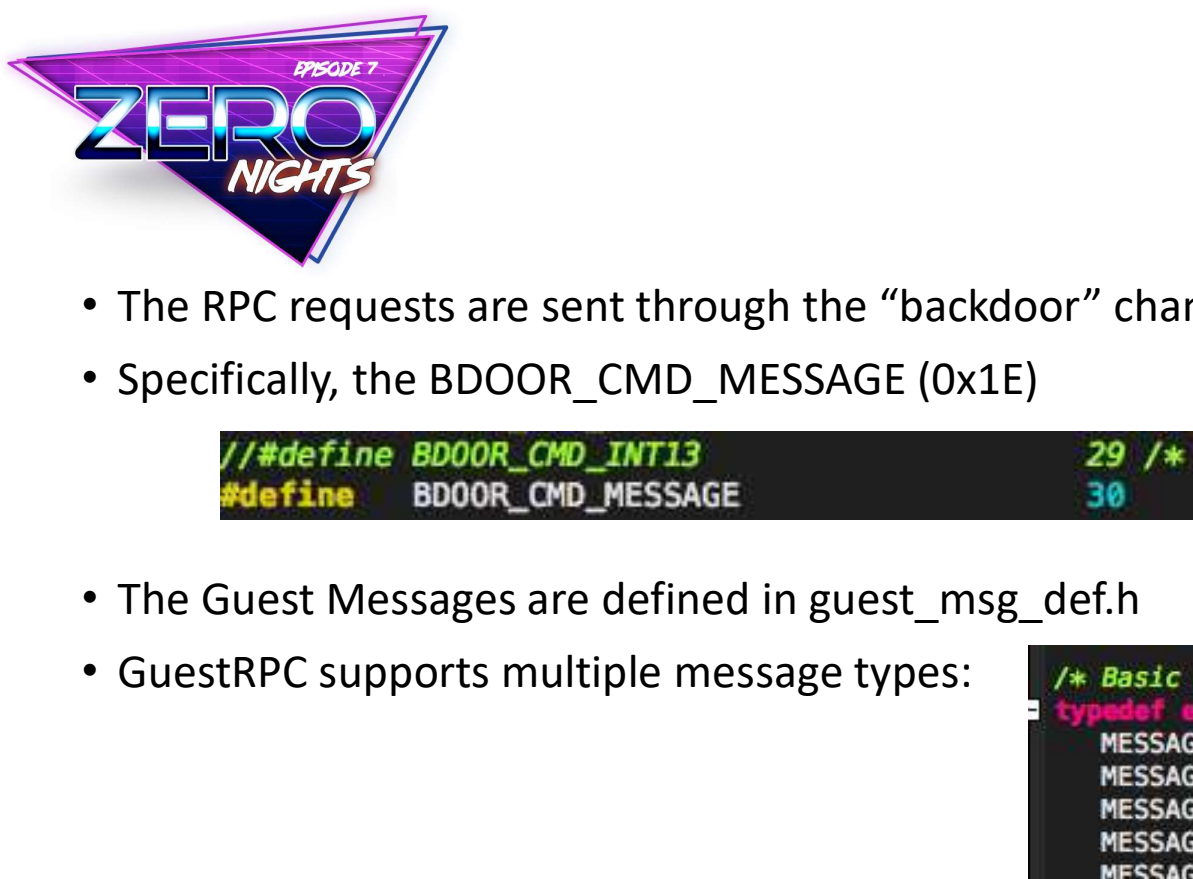

#### **GuestRPC**

- The RPC requests are sent through the "backdoor" channel
- Specifically, the BDOOR\_CMD\_MESSAGE (0x1E)

- The Guest Messages are defined in guest\_msg\_def.h
- 

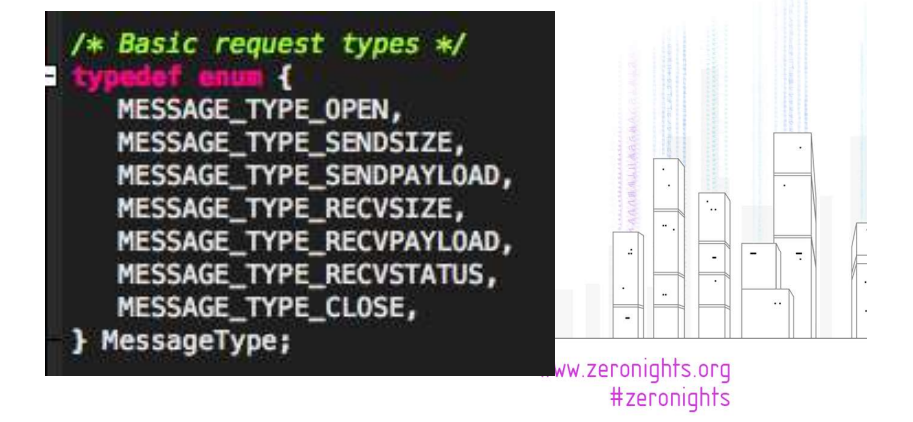

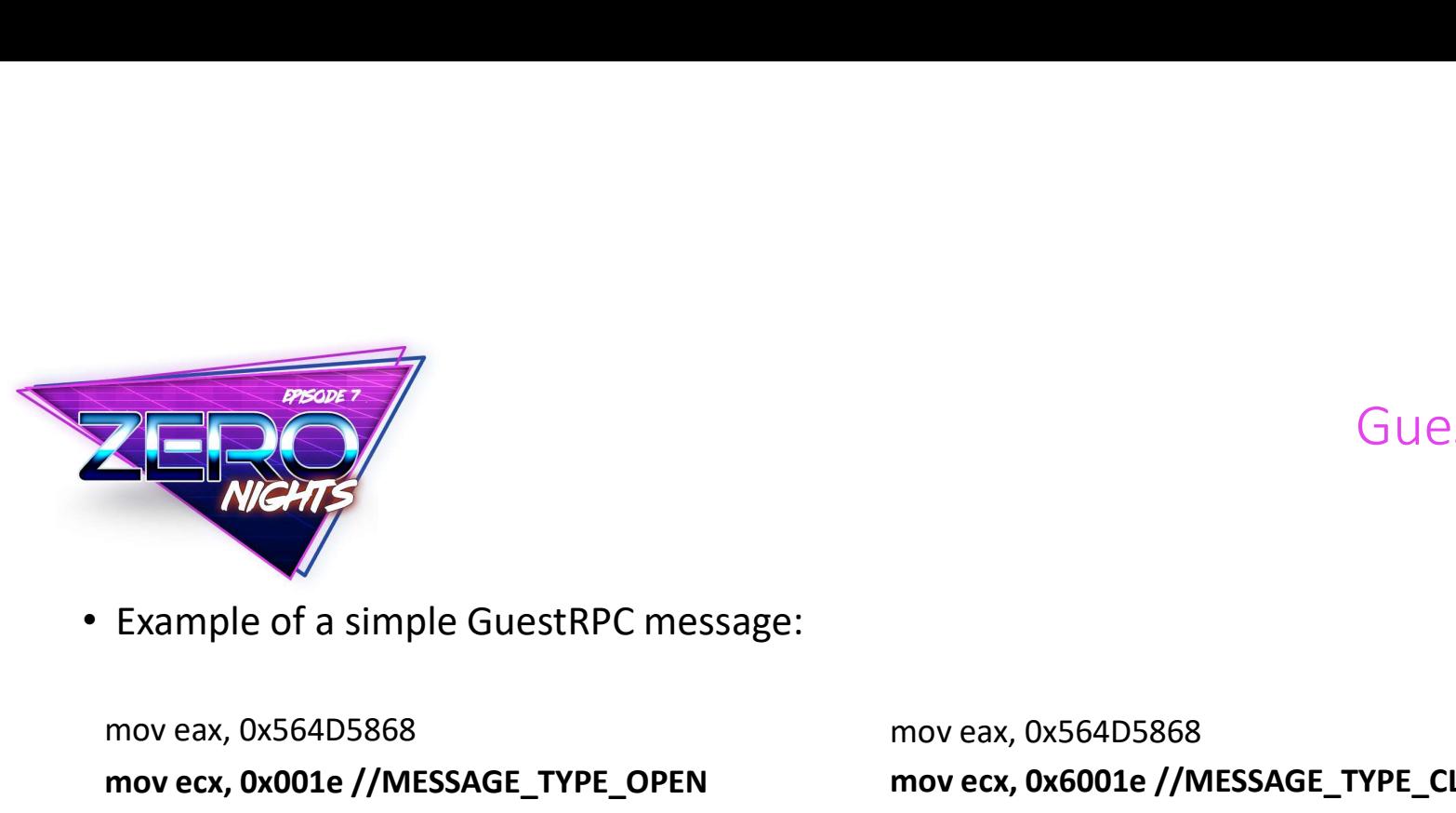

#### **GuestRPC**

mov eax, 0x564D5868 mov ecx, 0x001e //MESSAGE\_TYPE\_OPEN mov edx, 0x5658 mov ebx, 0xC9435052 in eax, dx

mov eax, 0x564D5868 mov ecx, 0x1001e //MESSAGE\_TYPE\_SENDSIZE mov edx, 0x5658 mov ebx, SIZE in eax, dx

mov eax, 0x564D5868 mov ecx, 0x6001e //MESSAGE\_TYPE\_CLOSE mov edx, 0x5658 mov ebx, SIZE in eax, dx

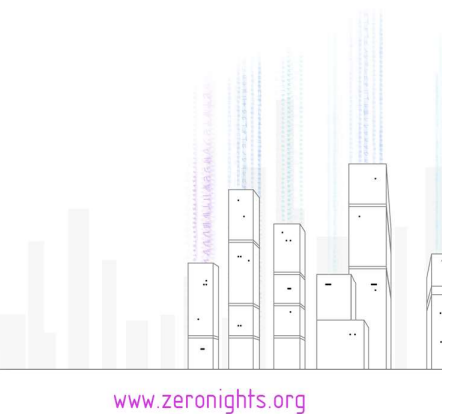

#zeronights

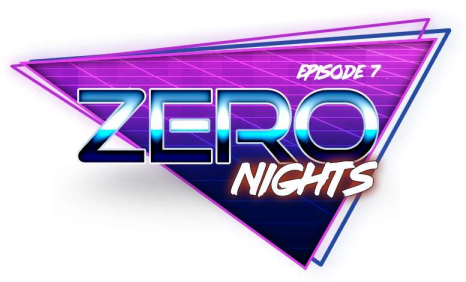

#### **GuestRPC**

- 
- 

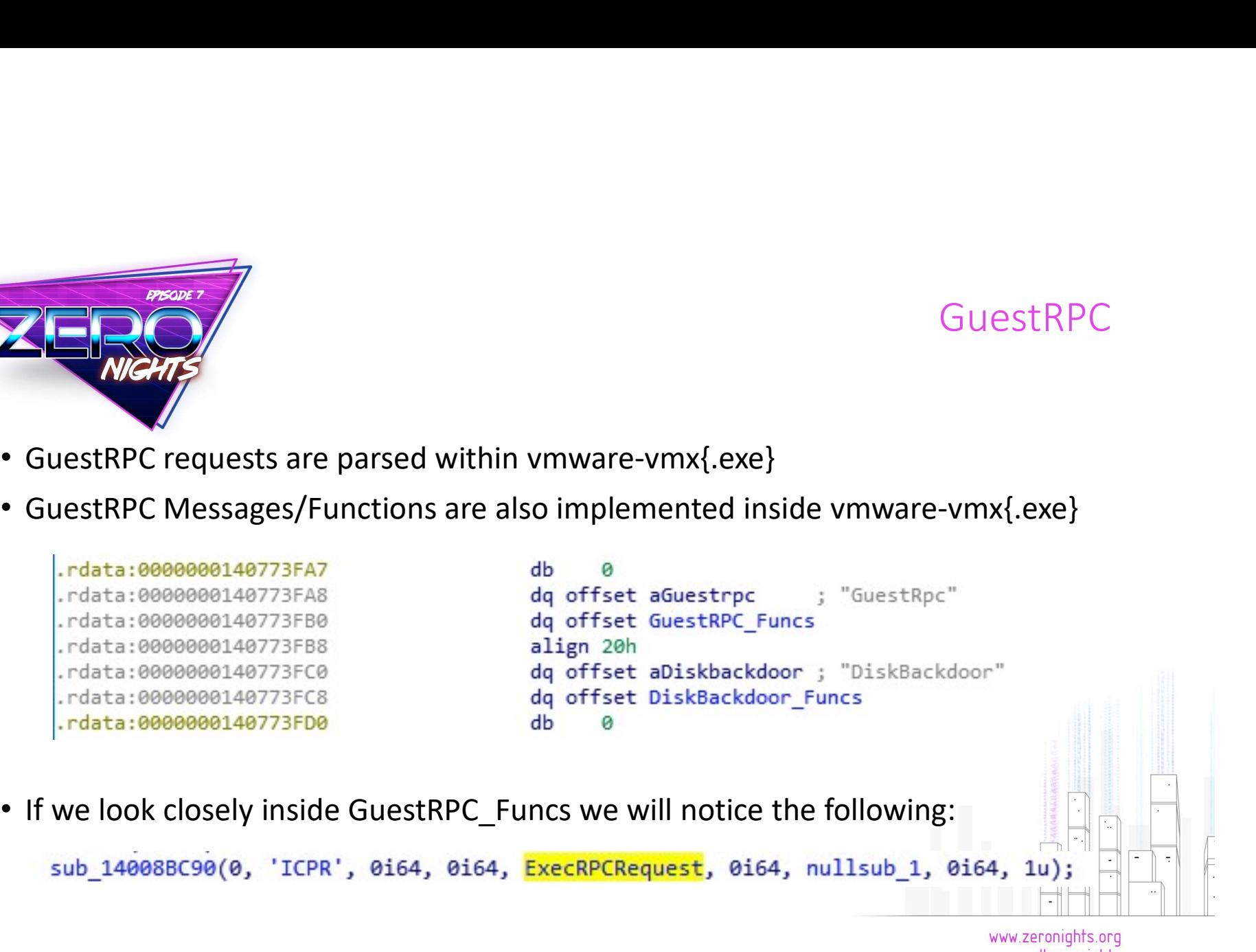

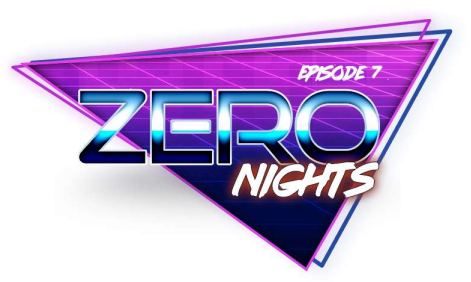

#### **ExecRPCRequest**

- The function takes the RPC request as an argument
- Checks if the RPC function being passed is valid
- Checks if we have enough permissions to execute the function
- Executes it

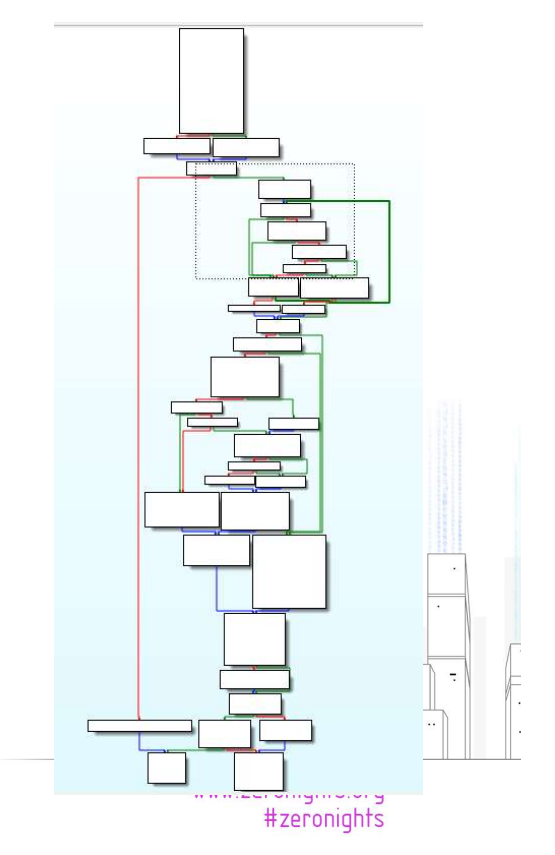

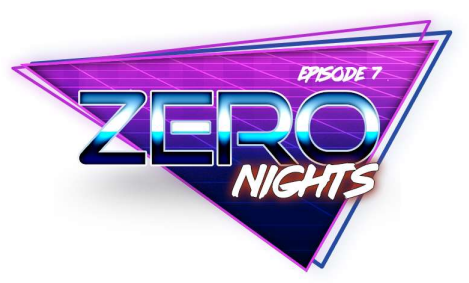

#### Sniffing RPC Requests

- Since this is exactly where RPC requests are parsed, we can actually hook this function and sniff the requests being sent Sniffling RPC Requests<br>
Figure 2014<br>
Figure 2014<br>
Figure 2014<br>
The ExecRPCRequests are parsed, we can actually hook this<br>
Inction and sniff the requests being sent<br>
For this task we used pykd<br>
For the stake we used pykd<br>
F
- For this task we used pykd  $\odot$ 
	-
	- A pointer pointing to the request is set in the r8 register
	- The length of the request is set in the r9 register
- Should look similar to the following

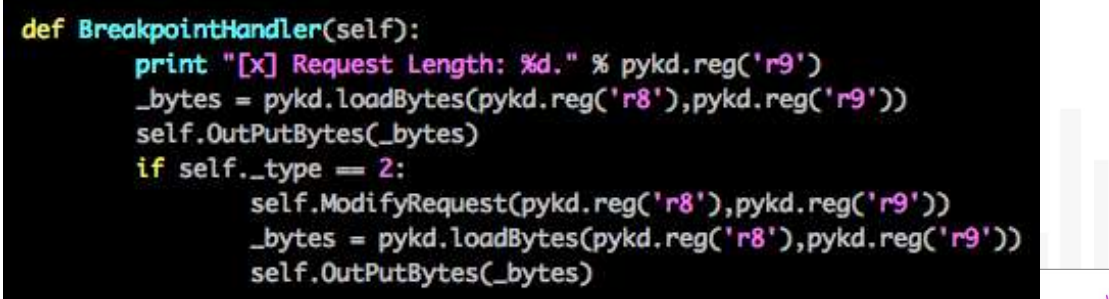

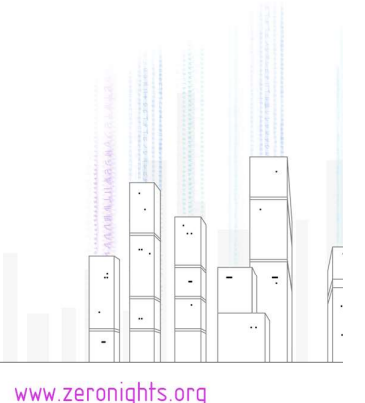

#zeronights

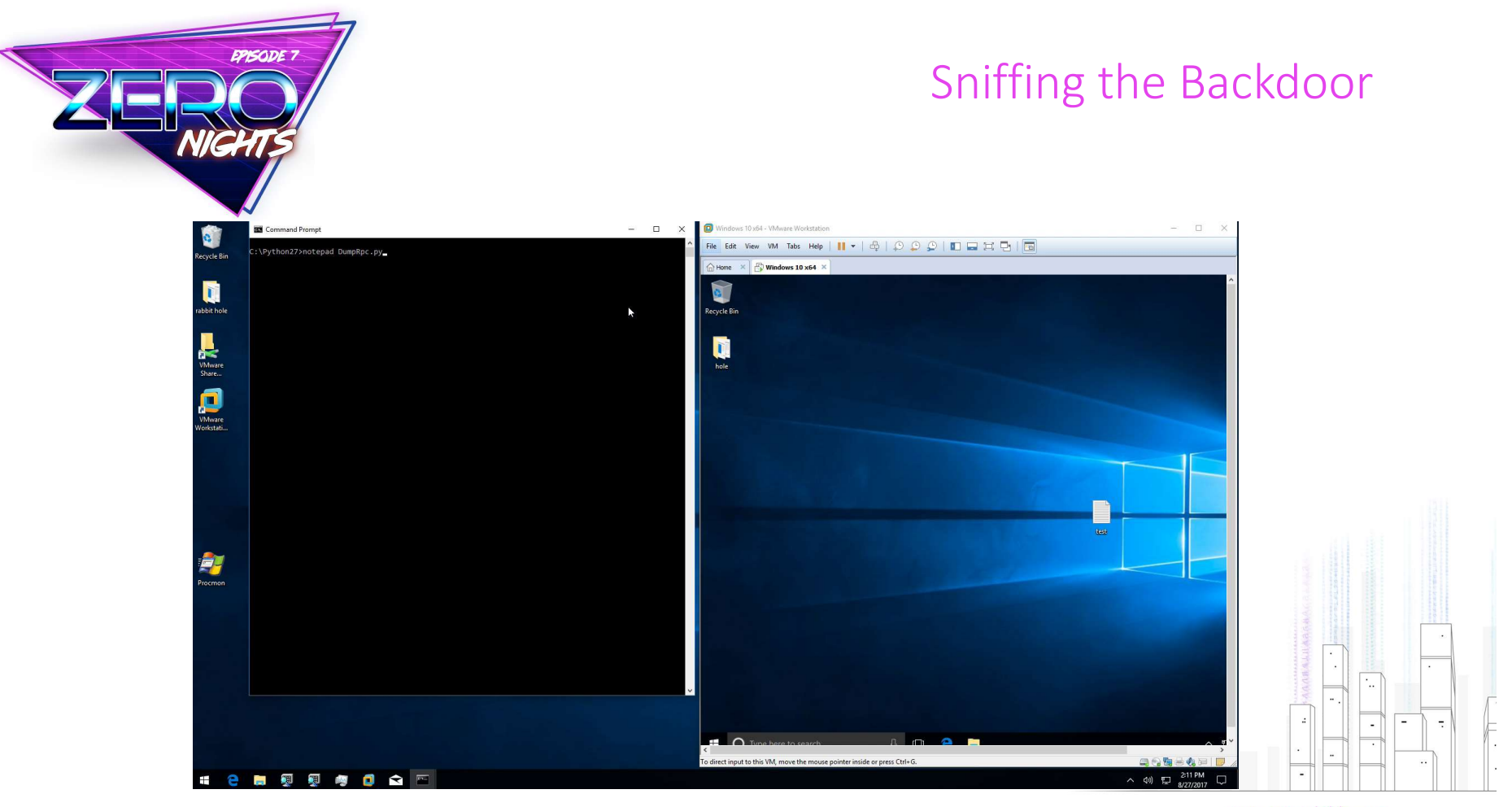

www.zeronights.org<br>#zeronights

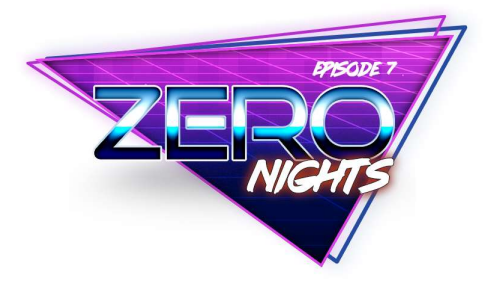

## Developing tools to query the RPC Interface

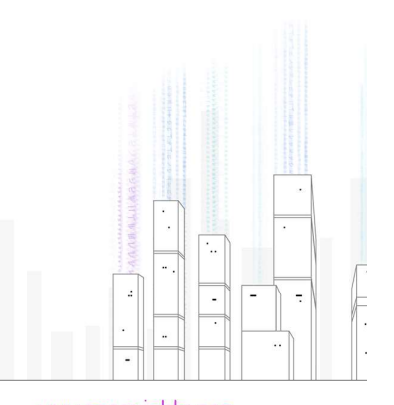

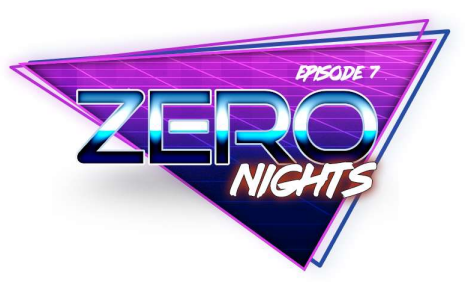

#### Tool Development

- One of the challenging problems with VMware and RPC is tools development for:
	- Case analysis
	- Exploit development
	- Fuzzing
- While we can definitely use the open-vm-tools to develop tools in C++, there are still challenges:
	- There are functions that definitely needs to be implemented in ASM
	- Without ASM we'll need to use the exports from vmtools.dll
- Still a little bit of a hustle

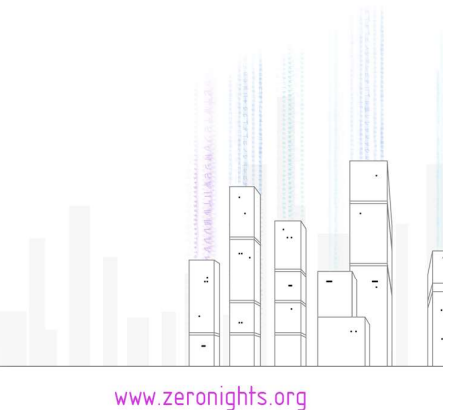

#zeronights

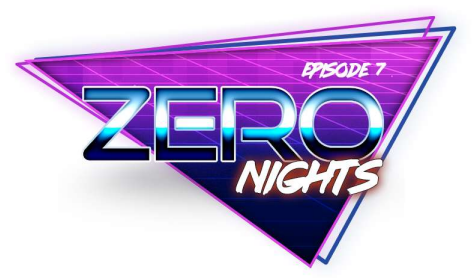

#### C++, Take 1

• Add the open-vm-tools headers to the Include Directories

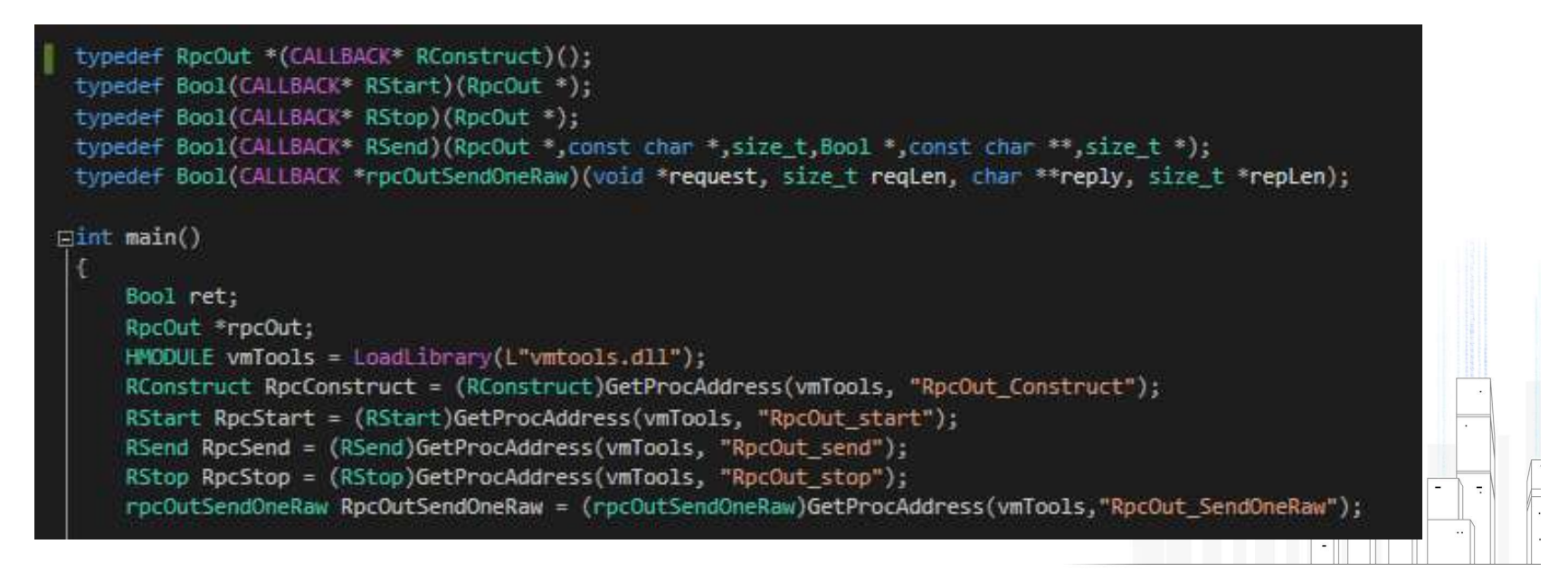

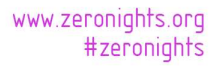

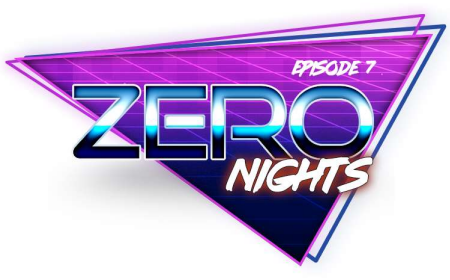

- Use Assembly
- Since some function are not fully implemented in the tools, thus in order to<br>step out of the vmtools.dll we'd need to implement some functions in ASM

#### C++, Take 2

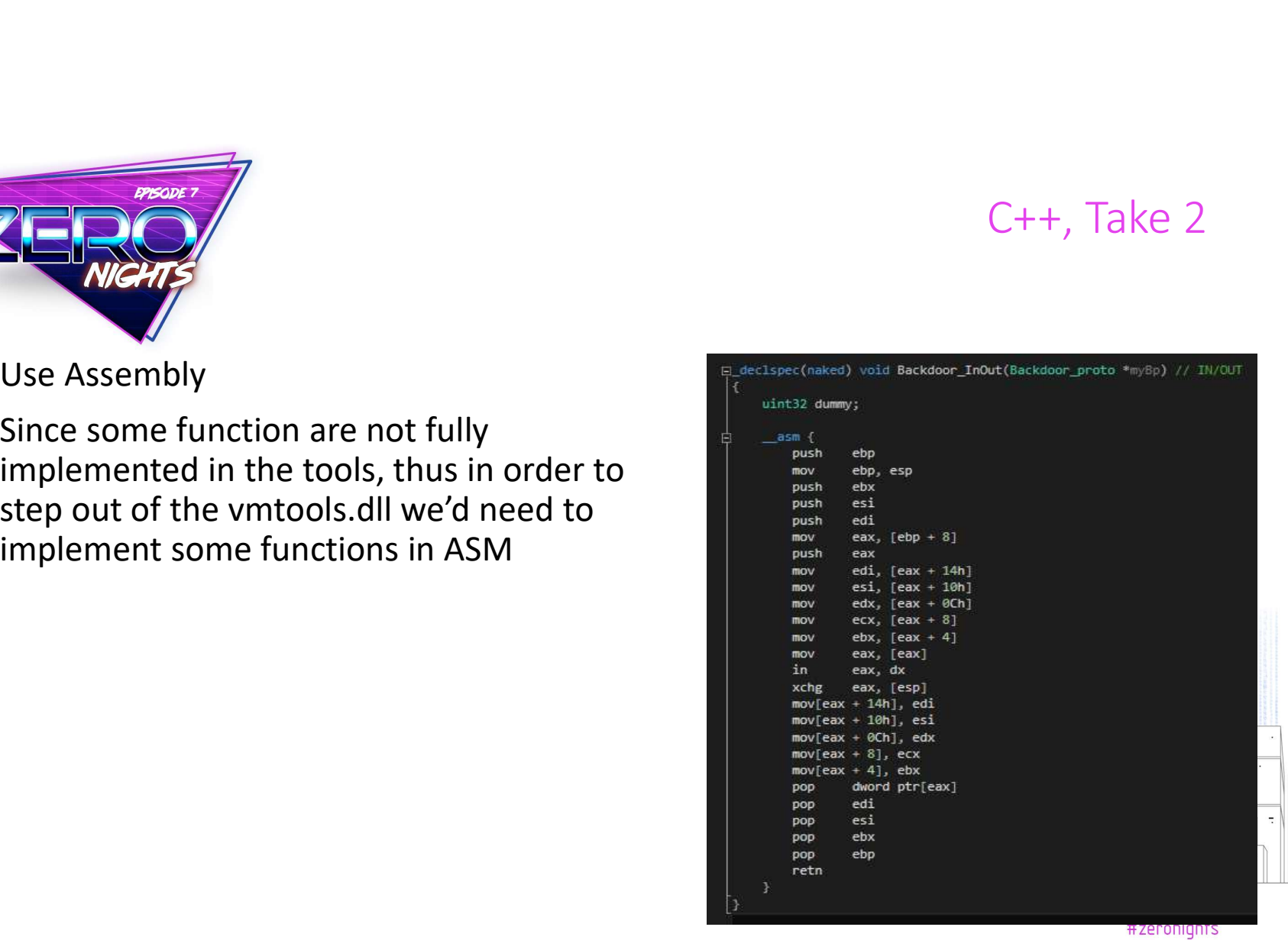

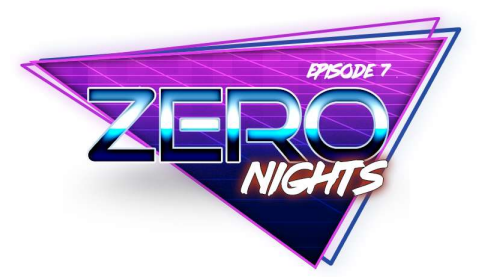

• As for implementing a function to send RPC requests through the backdoor channel in ASM, it should be pretty simple

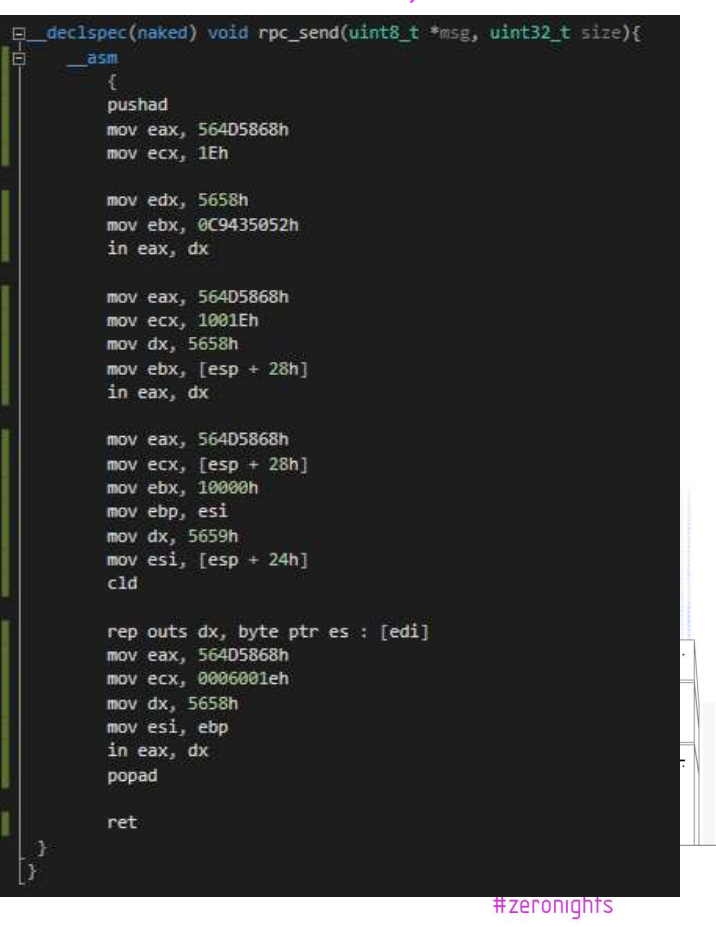

C++, Take 2

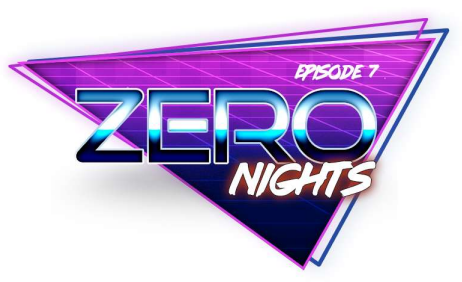

Python

- All that is still not enough
- We need something for FAST tools development
- Python? Yup, we implemented simple ways to send RPC requests through python:
	- C Extensions
	- Ctypes
- All that is still not enough<br>• We need something for FAST tools development<br>• Python? Yup, we implemented simple ways to send RPC requests through<br>• python:<br>• CEXtensions<br>• Unfortunately, Josh (@kernelsmith) (our DevOps • Unfortunately, Josh (@kernelsmith) (our DevOps manager) wanted to implement something similar in Ruby.

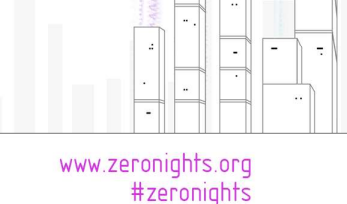

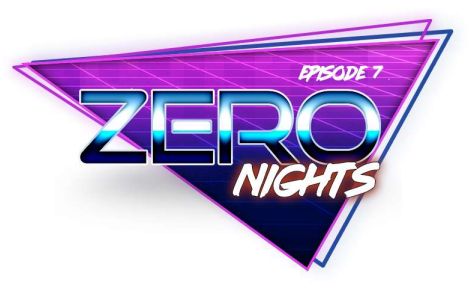

#### Python, C Extensions

- C Extensions are awesome
- It's a shared Library (.pyd) on Windows which exports an initialization function
- The shared library can be imported from python

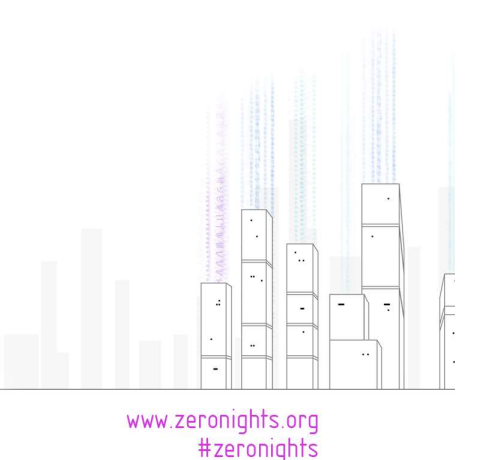

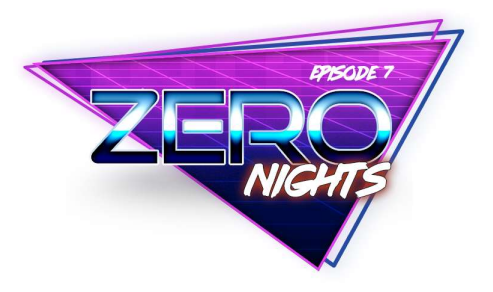

#### Python, C Extensions

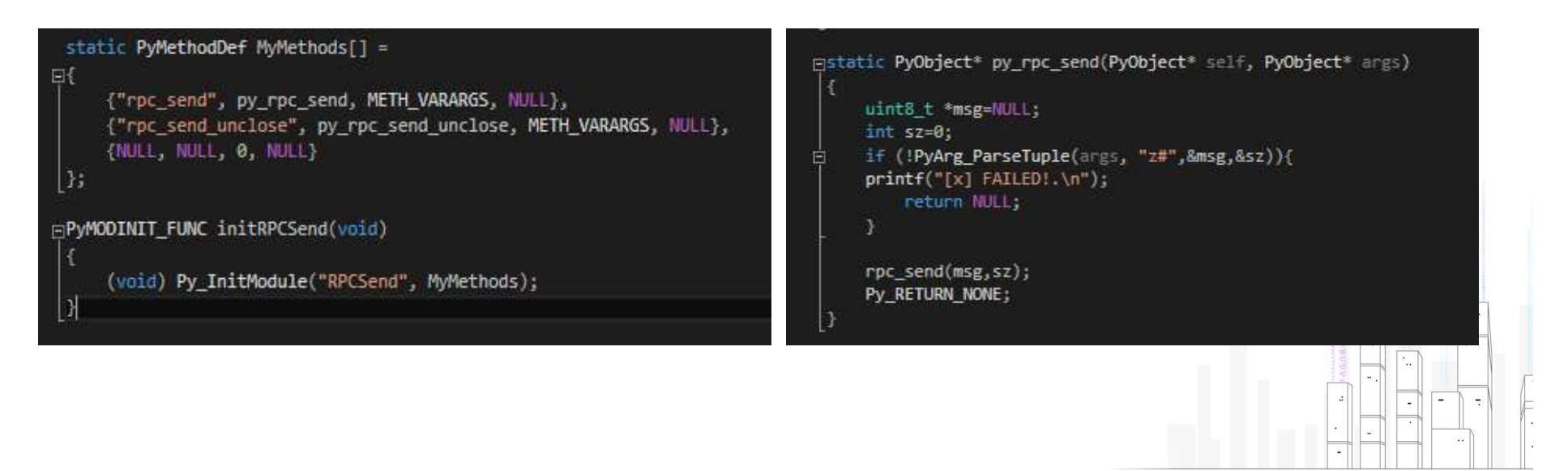

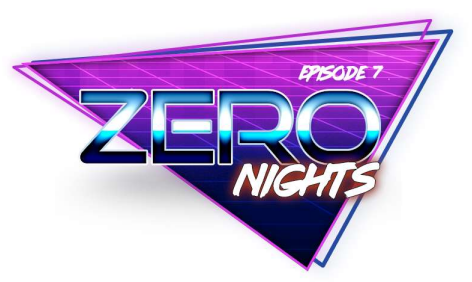

Python, CTypes

- 
- Allows calling functions in DLLs or shared libraries

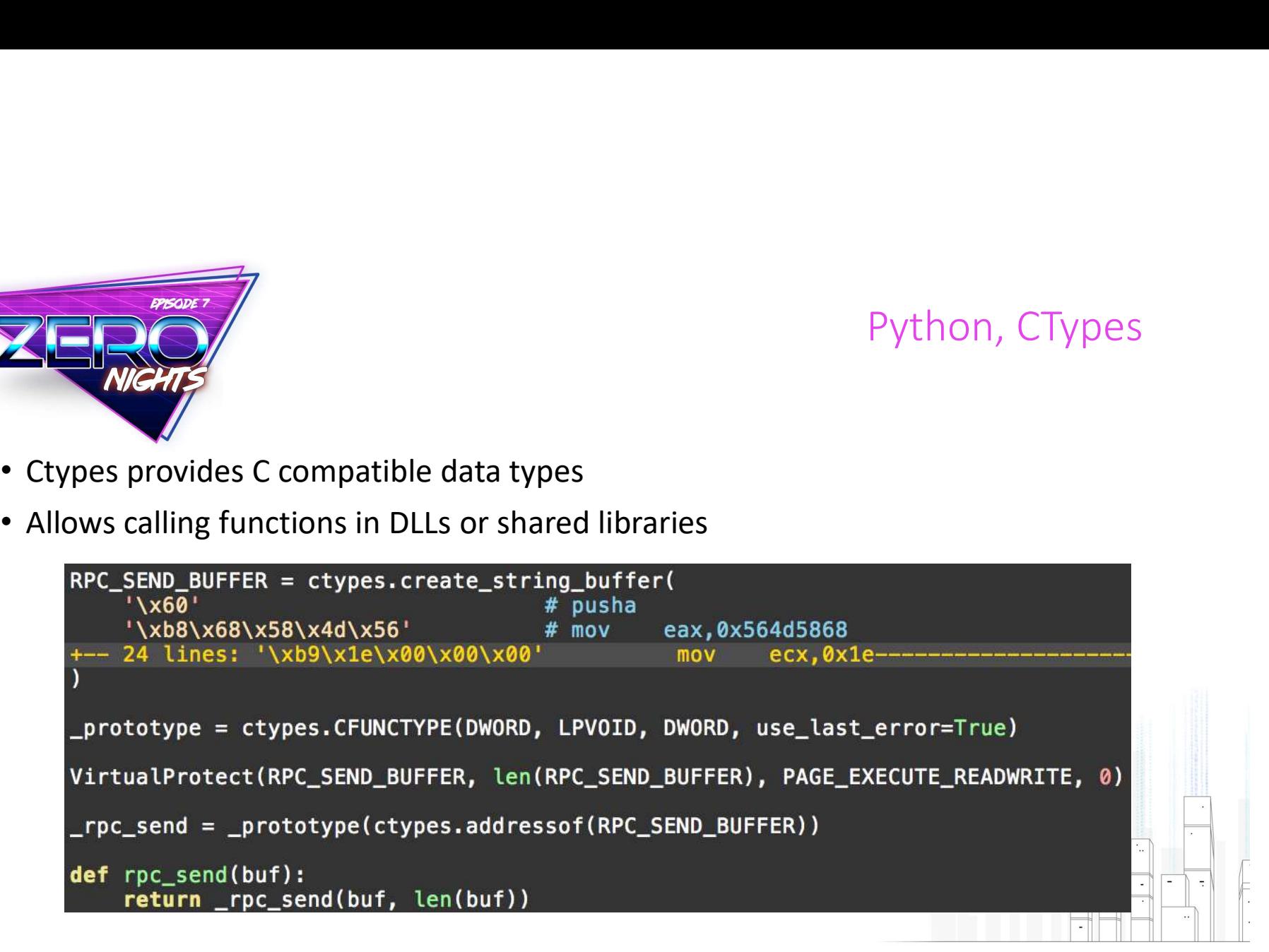

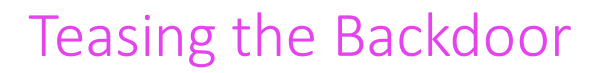

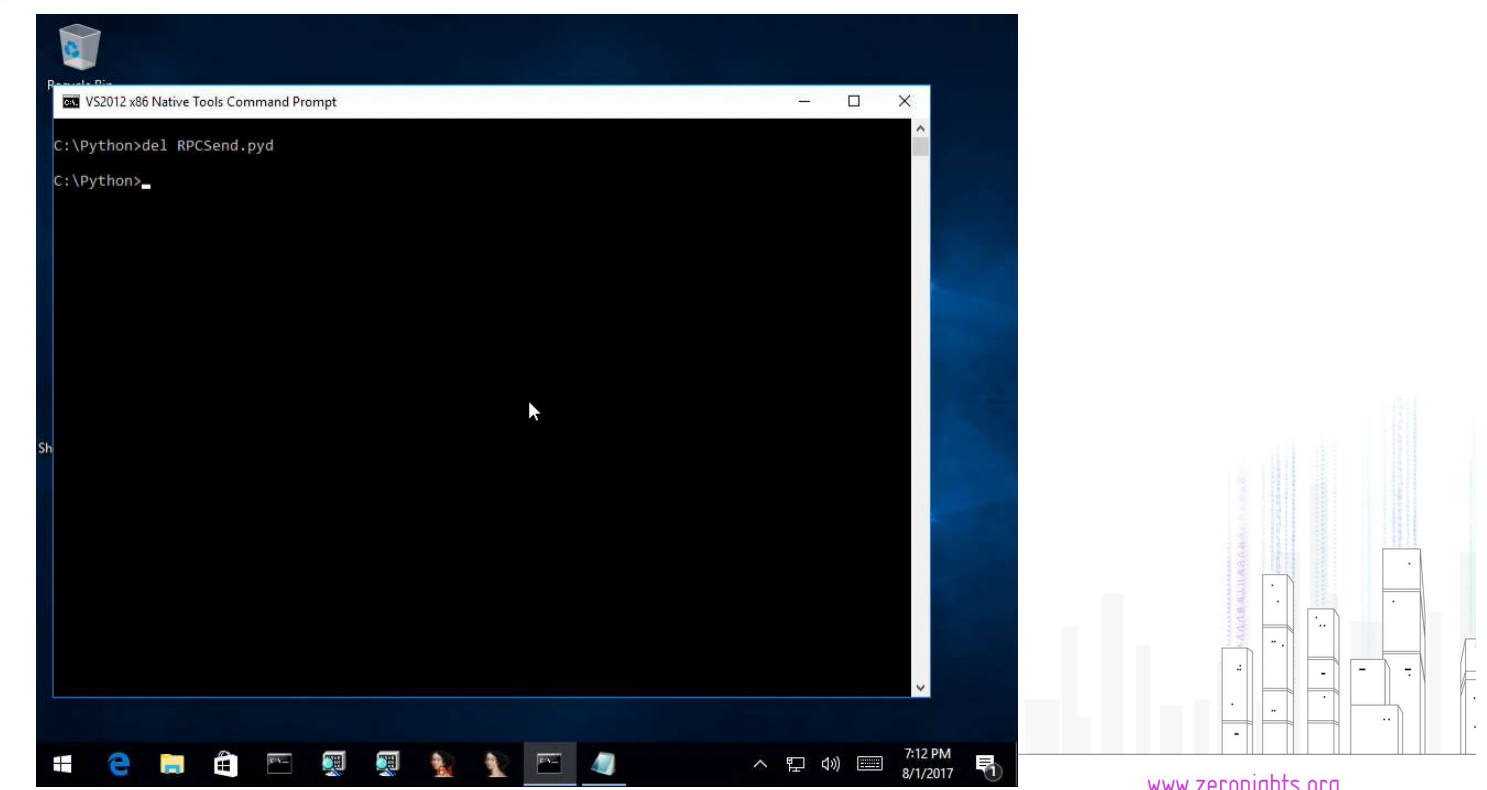

**EPISODE 7** 

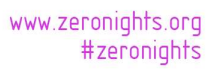

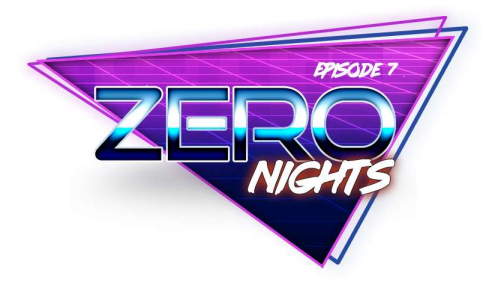

## Fuzzing the RPC Interface

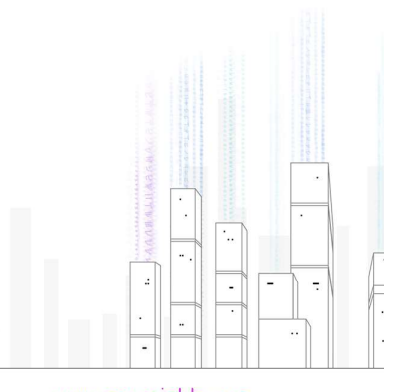

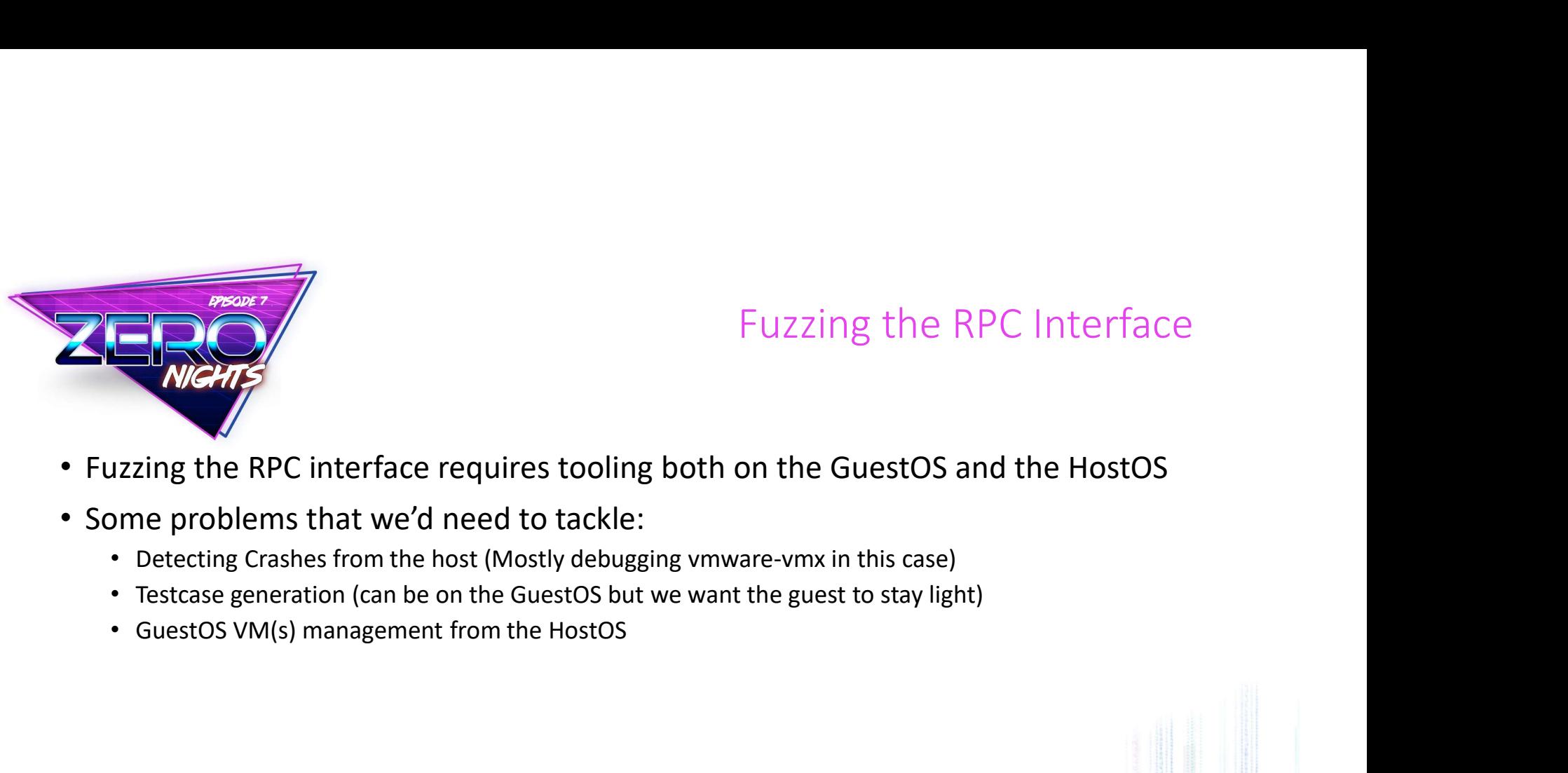

#### Fuzzing the RPC Interface

- 
- Some problems that we'd need to tackle:
	-
	-
	-

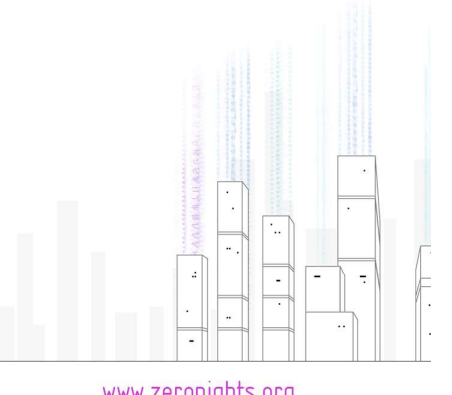

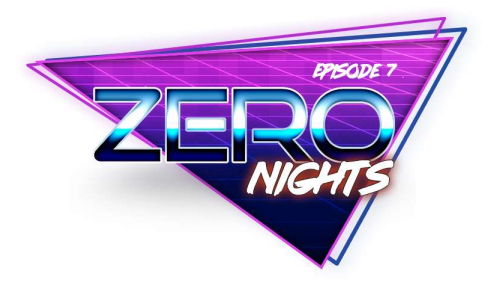

#### Fuzzing the RPC Interface

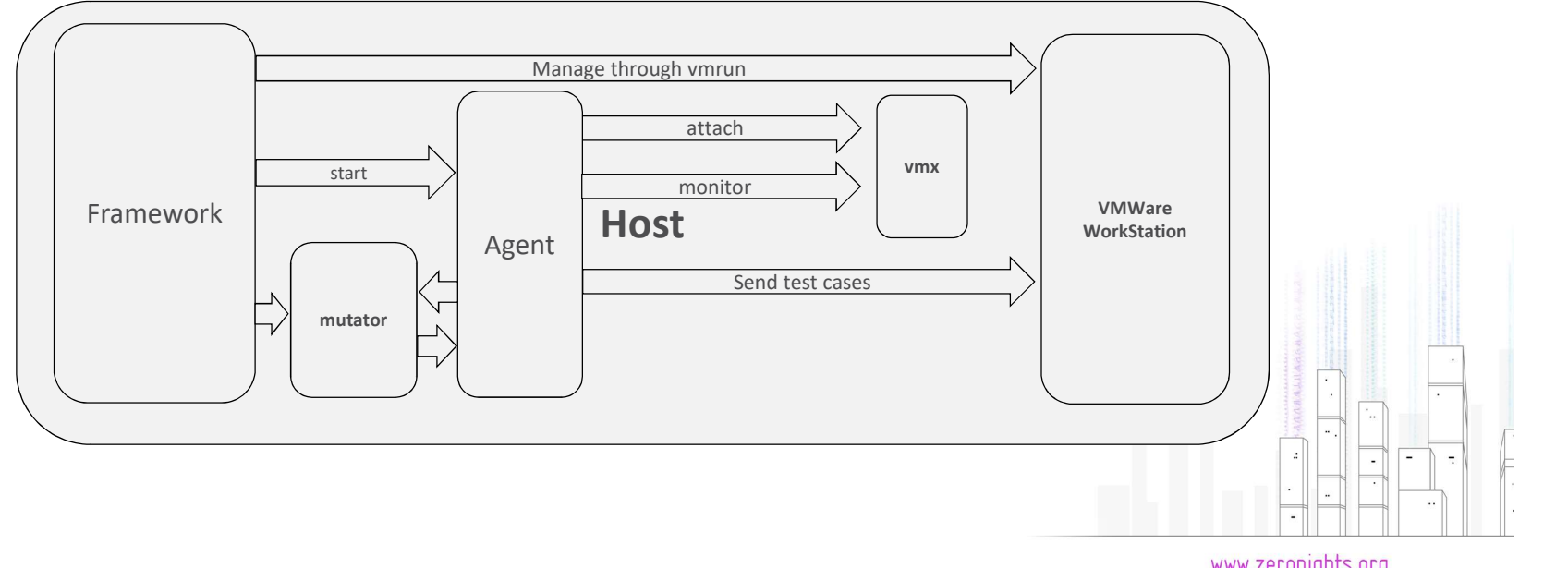

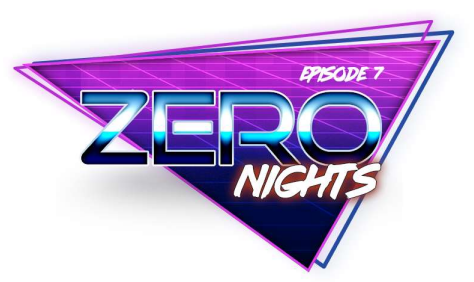

# InMemory Fuzzing

- Since we know exactly were the RPC requests are being parsed, we can actually do InMemory<br>Since we know exactly were the RPC requests are being parsed, we<br>do InMemory fuzzing:<br>• Hook ExecRPCRequest (on the HostOS)<br>• Modify the RPC request before it gets parsed<br>Additional tooling required:
	-
	-
	- Wait for crashes
- Additional tooling required:
	- Crash Detection (From HostOS)
	- Record modifications (From the HostOS)

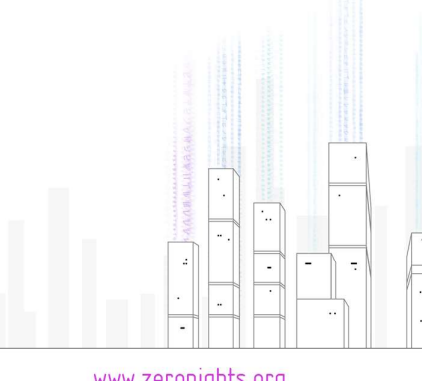

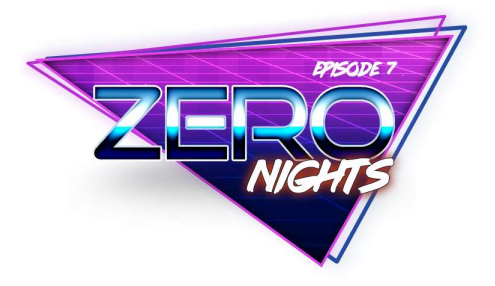

## VMware Drag and Drop UAF

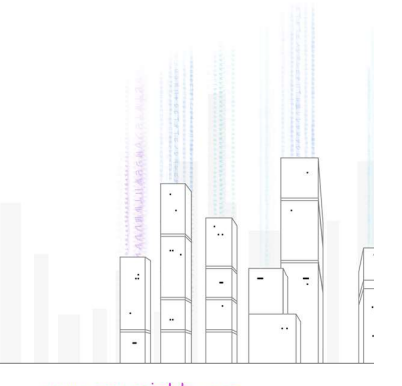

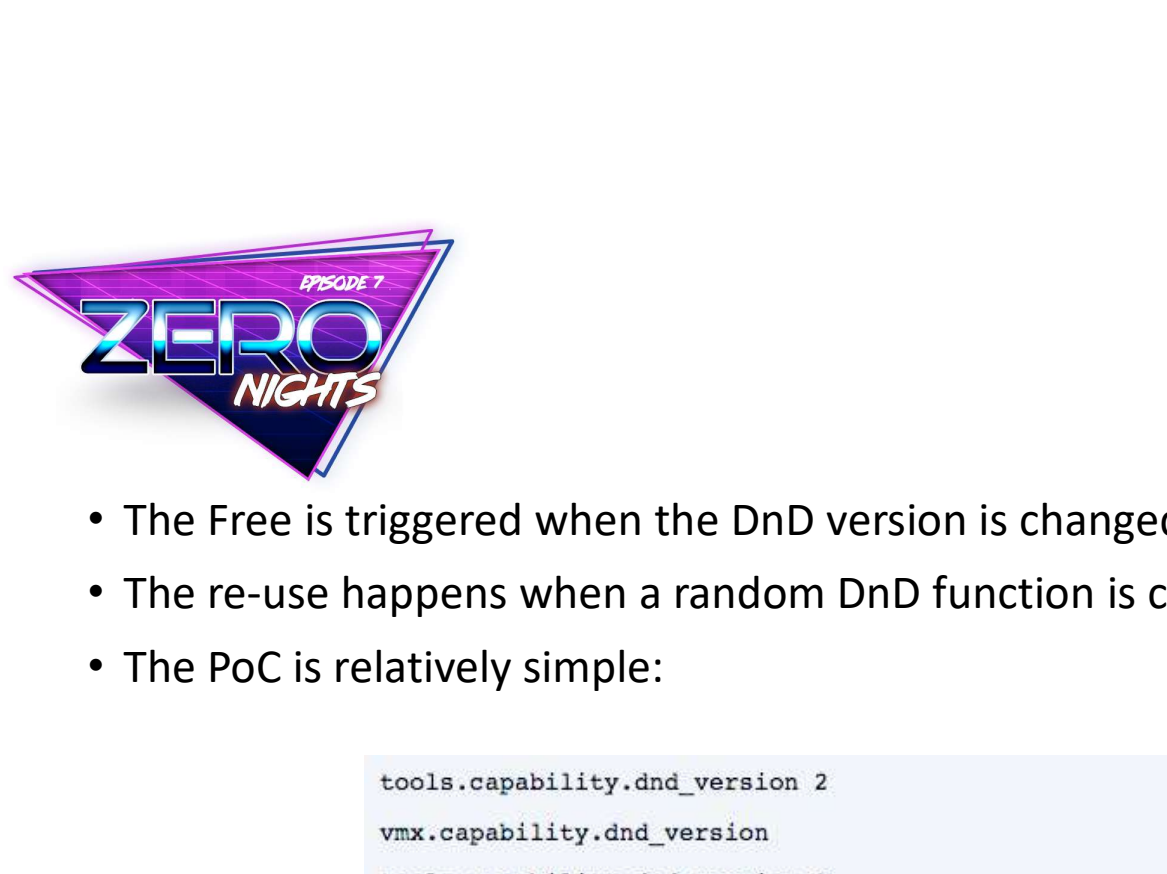

#### Root Cause

- The Free is triggered when the DnD version is changed multiple times
- The re-use happens when a random DnD function is called after the Free
- 

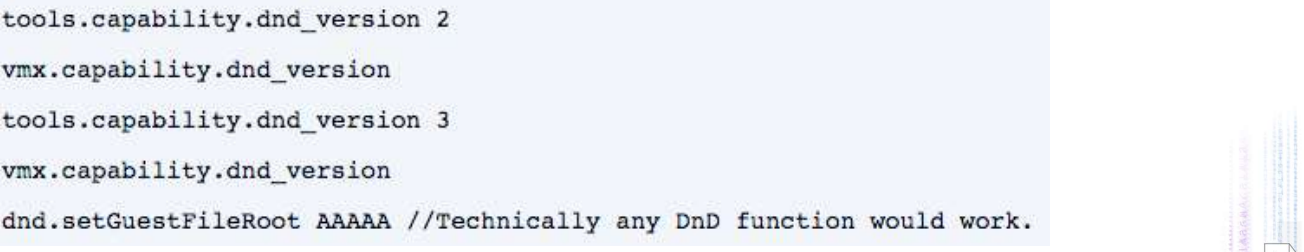

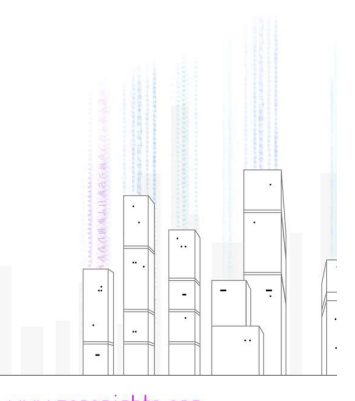

## **EPISODE 7**

• If triggered successfully we should end up in a crash similar to the following:

• To verify further, !heap –p –a @RCX will show us where the Free happened:

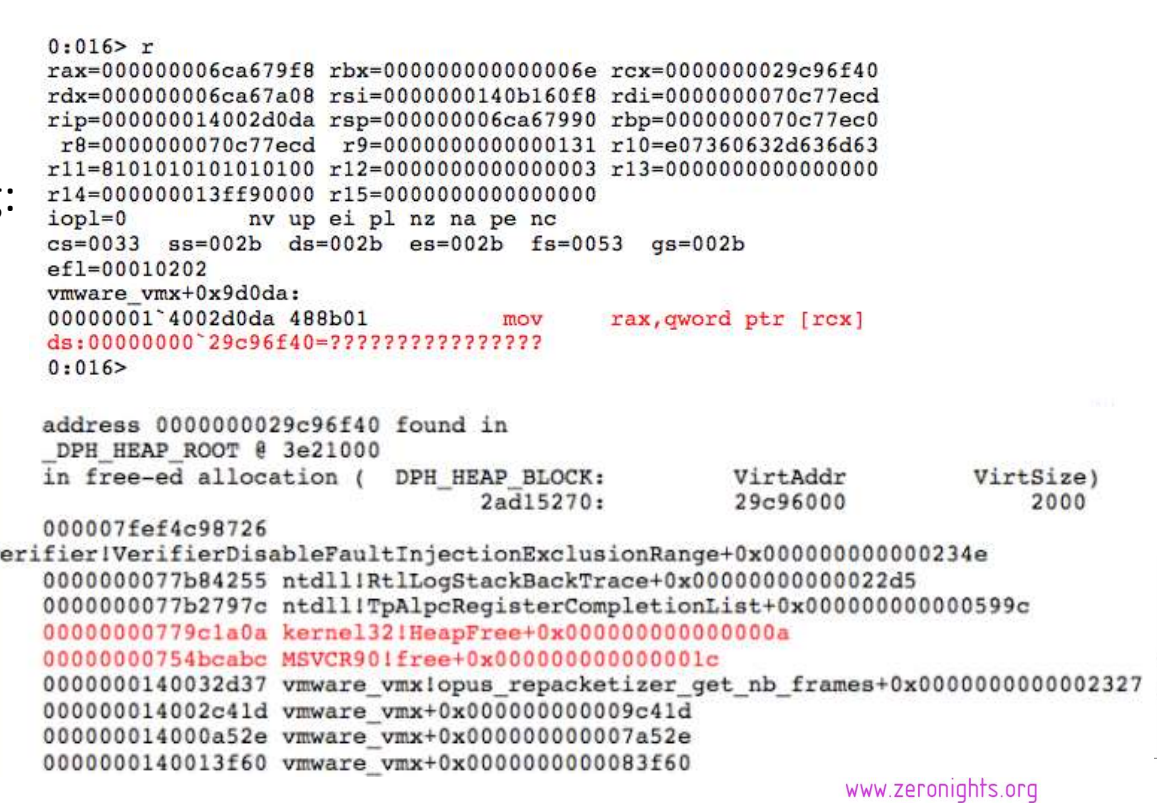

Root Cause

#zeronights

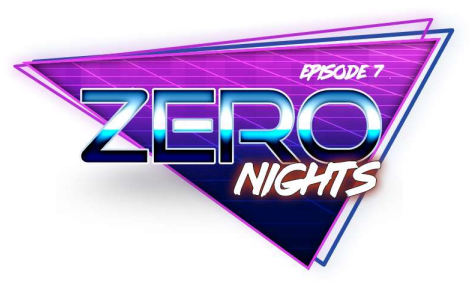

#### Root Cause

- 
- FORT FOR THE SERVE TO ROOT CAUSE<br>• Next, we will need to get the size of the Free'd object<br>• In order to do that, we will need to break right before the Free happens and run<br>heap –p –a on the address before it gets Freed • In order to do that, we will need to break right before the Free happens and run !heap –p –a on the address before it gets Freed

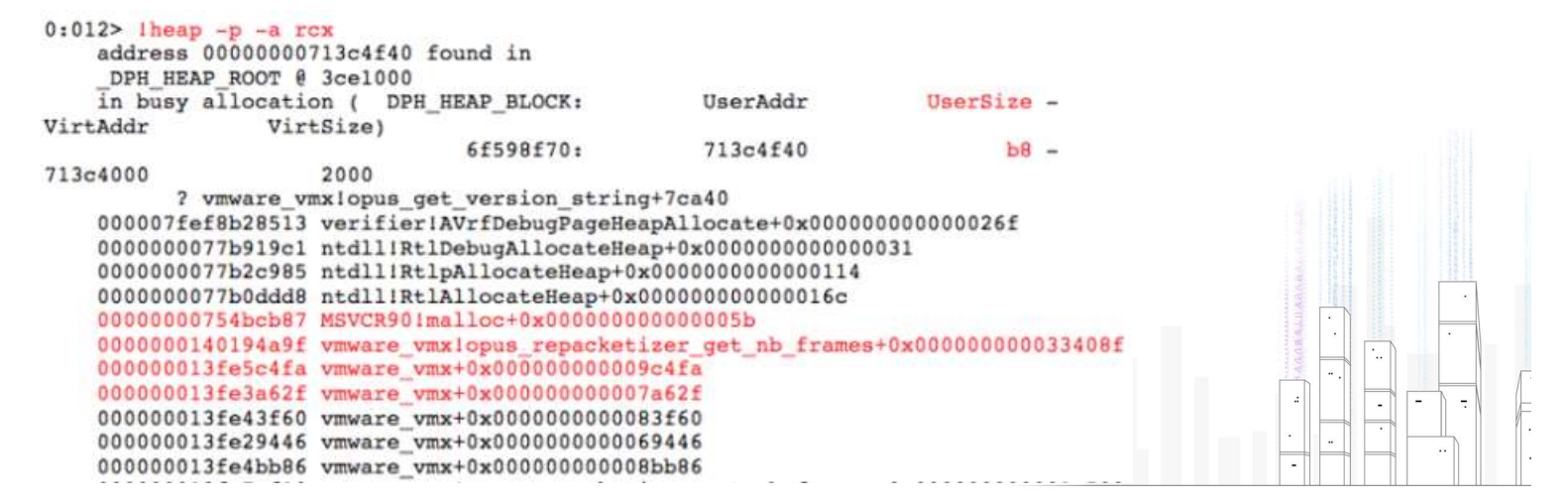

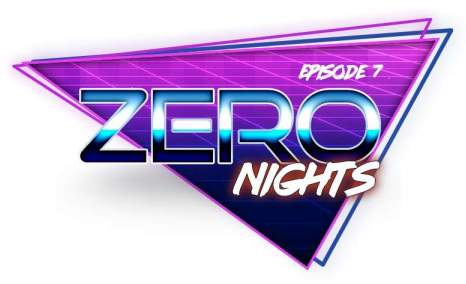

#### Exploiting the vulnerability

- First we will need to find a way to (101c.cb0): Access violation code c0000005 (first chance) it gets re-used
- This can be done by sending an and the substitution of the can be done by sending an through the backdoor channel and corresponding the backdoor channel
- For example through the tools.capability.guest\_temp\_directory RPC function

 $\begin{tabular}{|c|c|c|c|} \hline $begin{array}{c} \hline \textbf{mean} & \textbf{f} & \textbf{f} & \text$ **CONTROL THE FREED CONSECT DEFORE** This exception may be expected and handled.<br>  $\begin{array}{ll}\n\text{C: } \text{Frogen} \text{ } \text{Files} \text{ } \text{c: } \text{W} \text{ } \text{C: } \text{W} \text{ } \text{C: } \text{W} \text{ } \text{C: } \text{W} \text{ } \text{C: } \text{W} \text{ } \text{W} \text{ } \text{C: } \text{W} \text{ } \text{W} \$ qword ptr [rax+8] vmware vmx+0x9d0e5 (00000001`3f55d0e5)  $r9, r9$ vmware vmx+0x9d0e5 (00000001 3f55d0e5) rcx, qword ptr [rcx+20h] rcx, rcx vmware\_vmx+0x9d0e5 (00000001'3f55d0e5) rax, qword ptr [rcx]  $edx, 18h$ 00000000 0375b2c0 41414141 41414141 41414141 41414141 41414141 41414141 41414141 41414141 00000000 0375b2d0 41414141 41414141 41414141 41414141 00000000 0375b2e0 00000000 0375b2f0 41414141 41414141 41414141 41414141 00000000<sup>-0375b300</sup> 41414141 41414141 41414141 41414141 00000000"0375b310 41414141 41414141 41414141 41414141  $0:016$ 

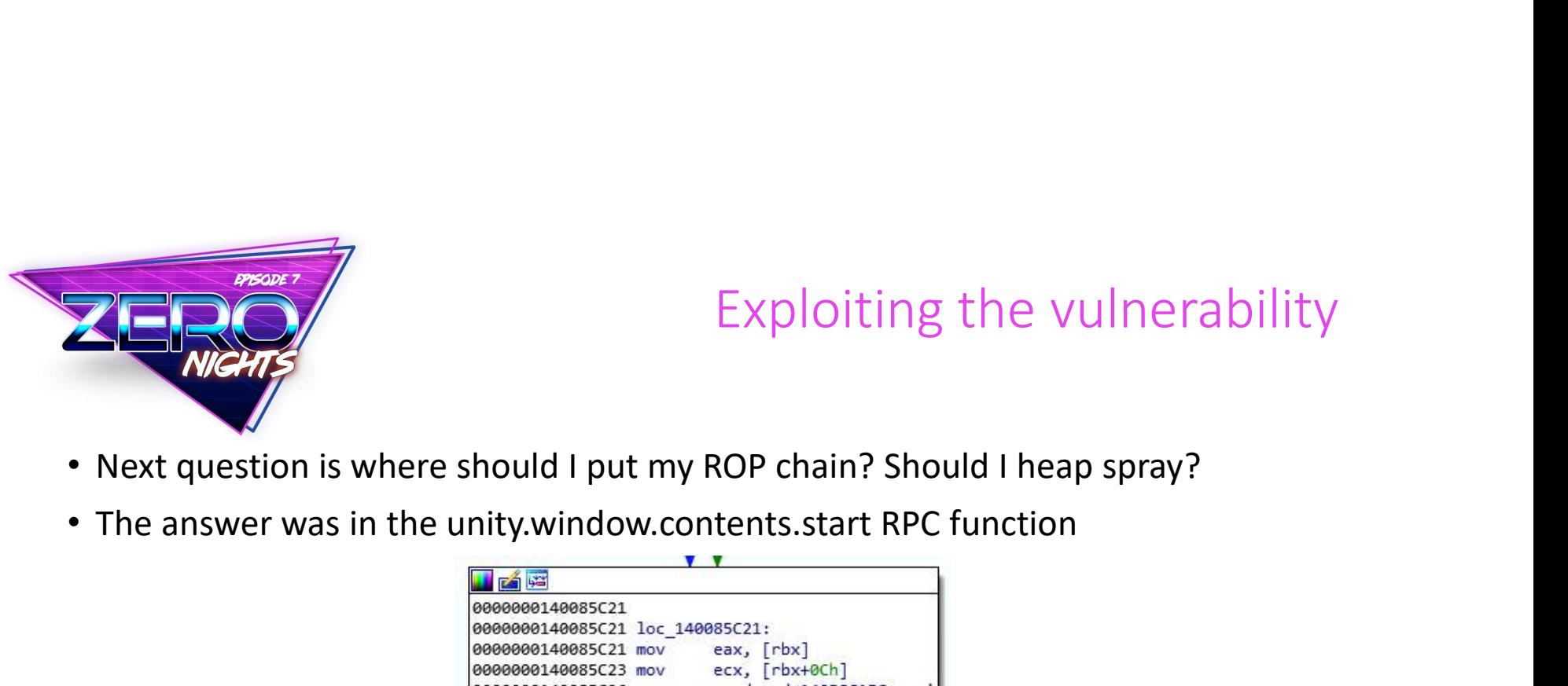

#### Exploiting the vulnerability

- Next question is where should I put my ROP chain? Should I heap spray?
- 

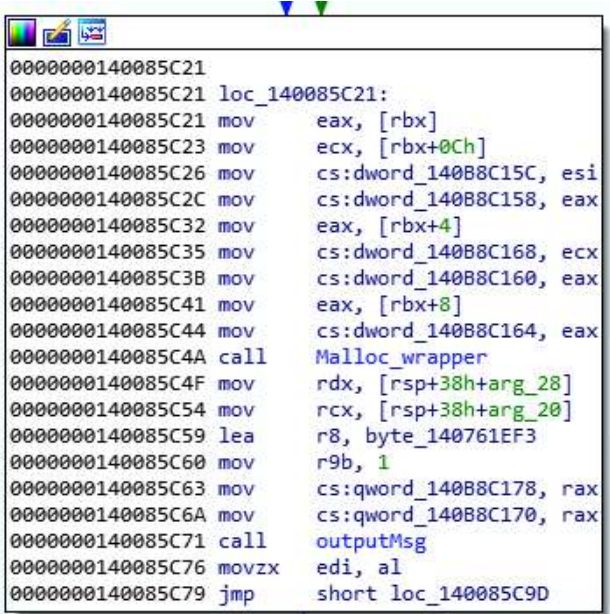

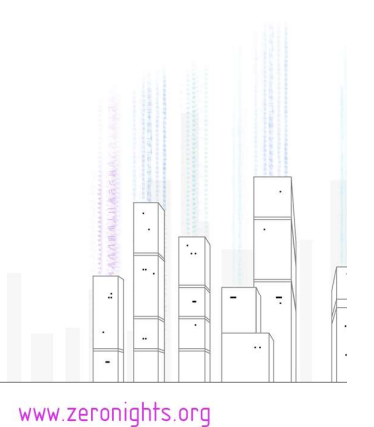

#zeronights

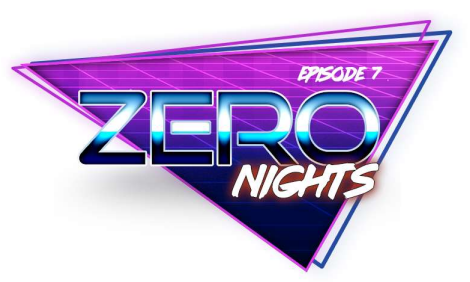

#### Exploiting the vulnerability

- What does the plan of action look like now?
	-
	-
- Free of Senator Contents.<br>
 Send a unity.window.contents.start request with a ROP chain that sets RSP to RDI.<br>
 Trigger the free.<br>
 Overwrite the freed object with another one. The freed object should contain the addres vmware\_vmx+0xb870f8.
	- Trigger the re-use using a request that contains the ROP chain to gain RCE.
- There is an RWX region in vmware-vmx, so you know what the ROP chain should do ;)

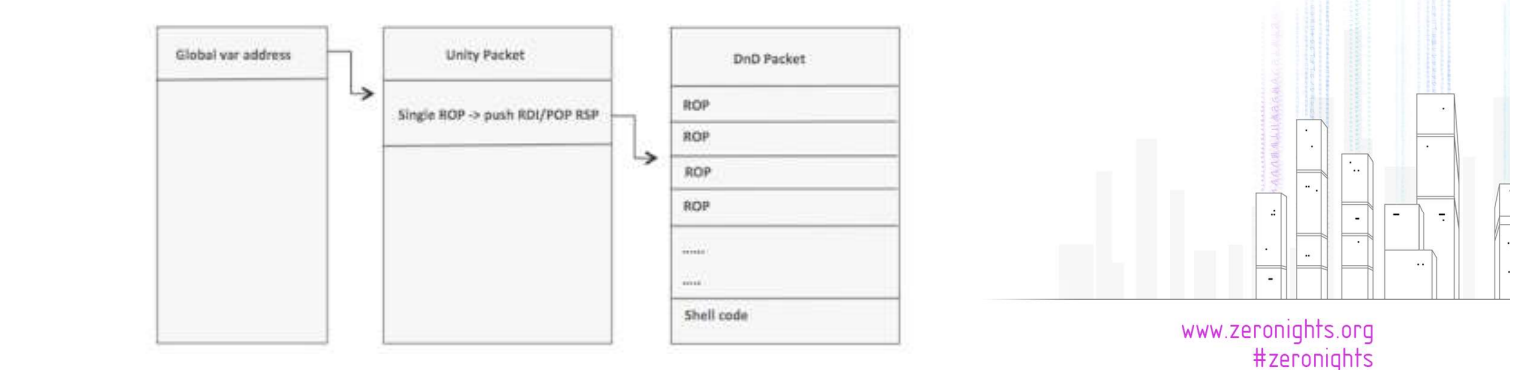

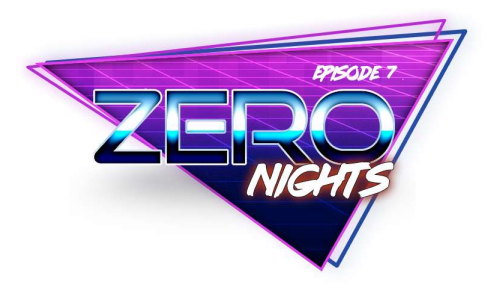

# VMware DnD UAF Exploit

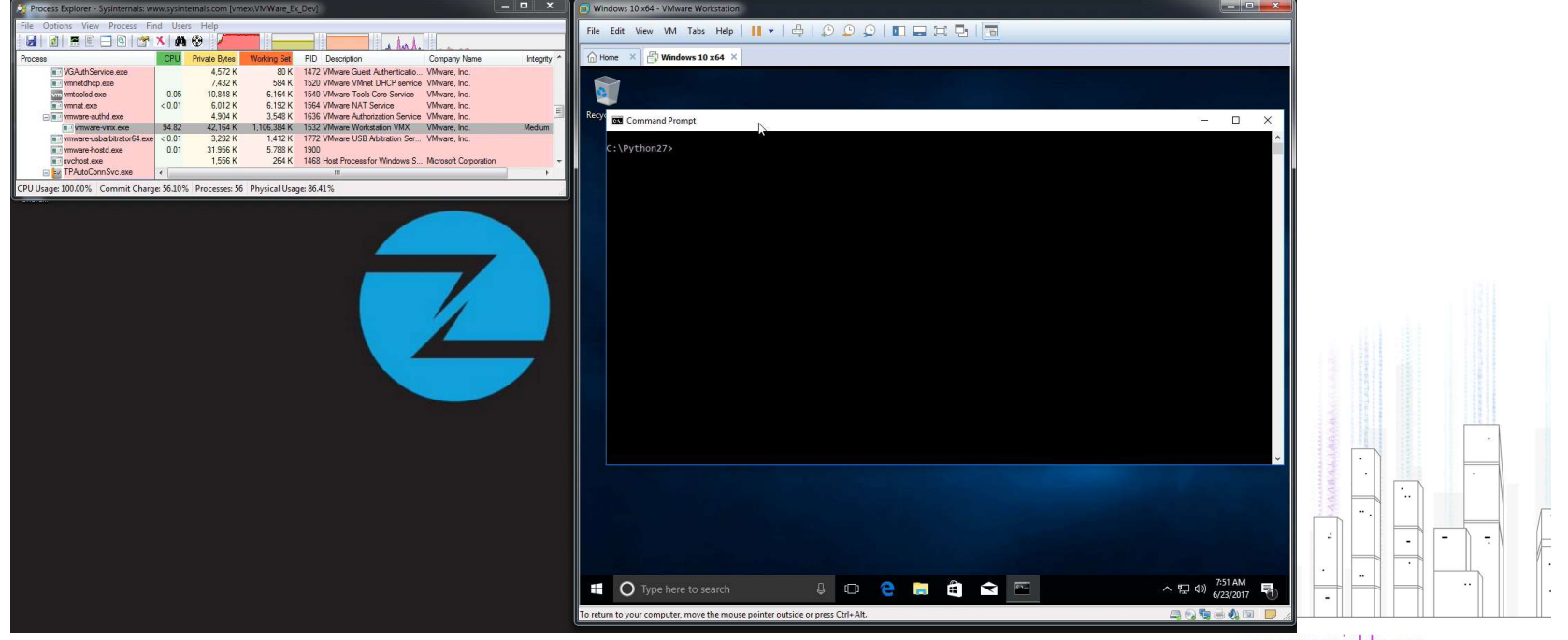

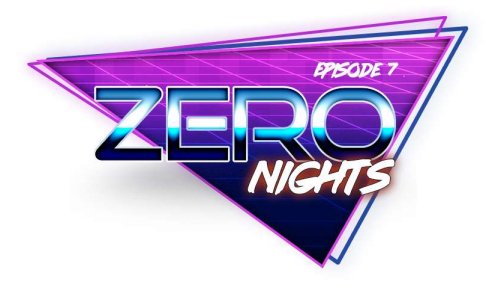

### Conclusion

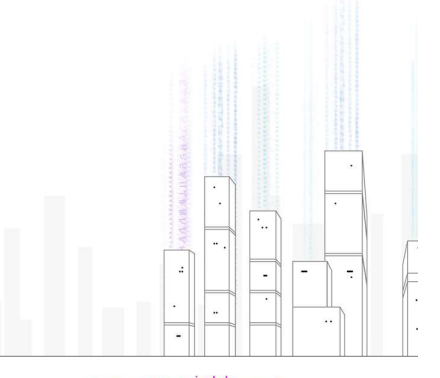

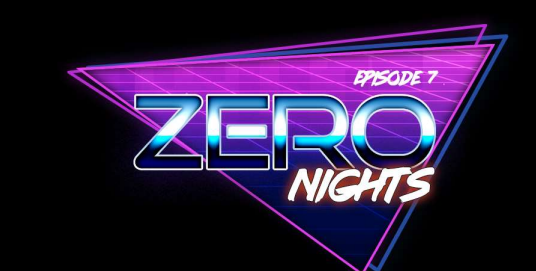

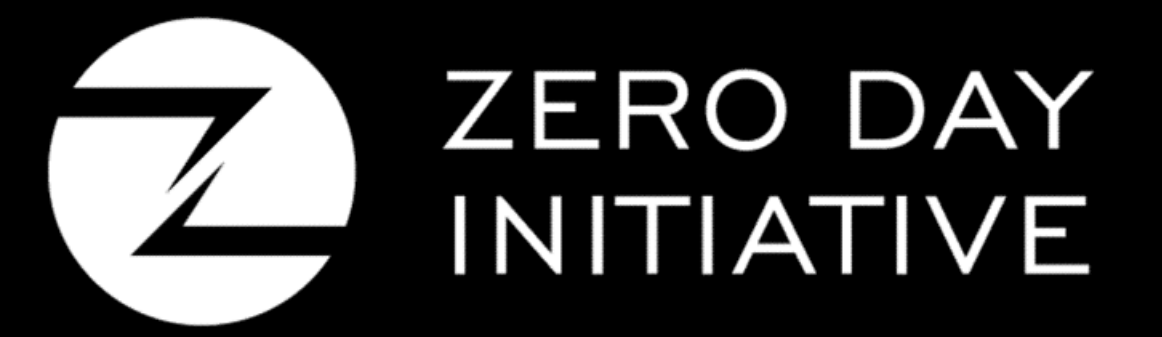

www.zerodayinitiative.com @thezdi